# Méthode des éléments finis : flexion des poutres à plan moyen

# Yves Debard

Institut Universitaire de Technologie du Mans Département Génie Mécanique et Productique

http://iut.univ-lemans.fr/ydlogi/index.html

24 mars 2006 – 29 mars 2011

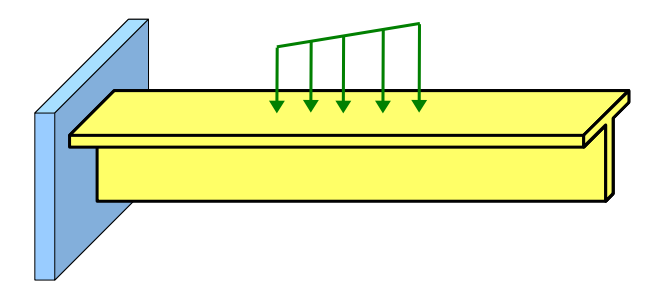

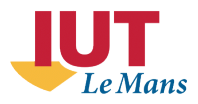

# Table des matières

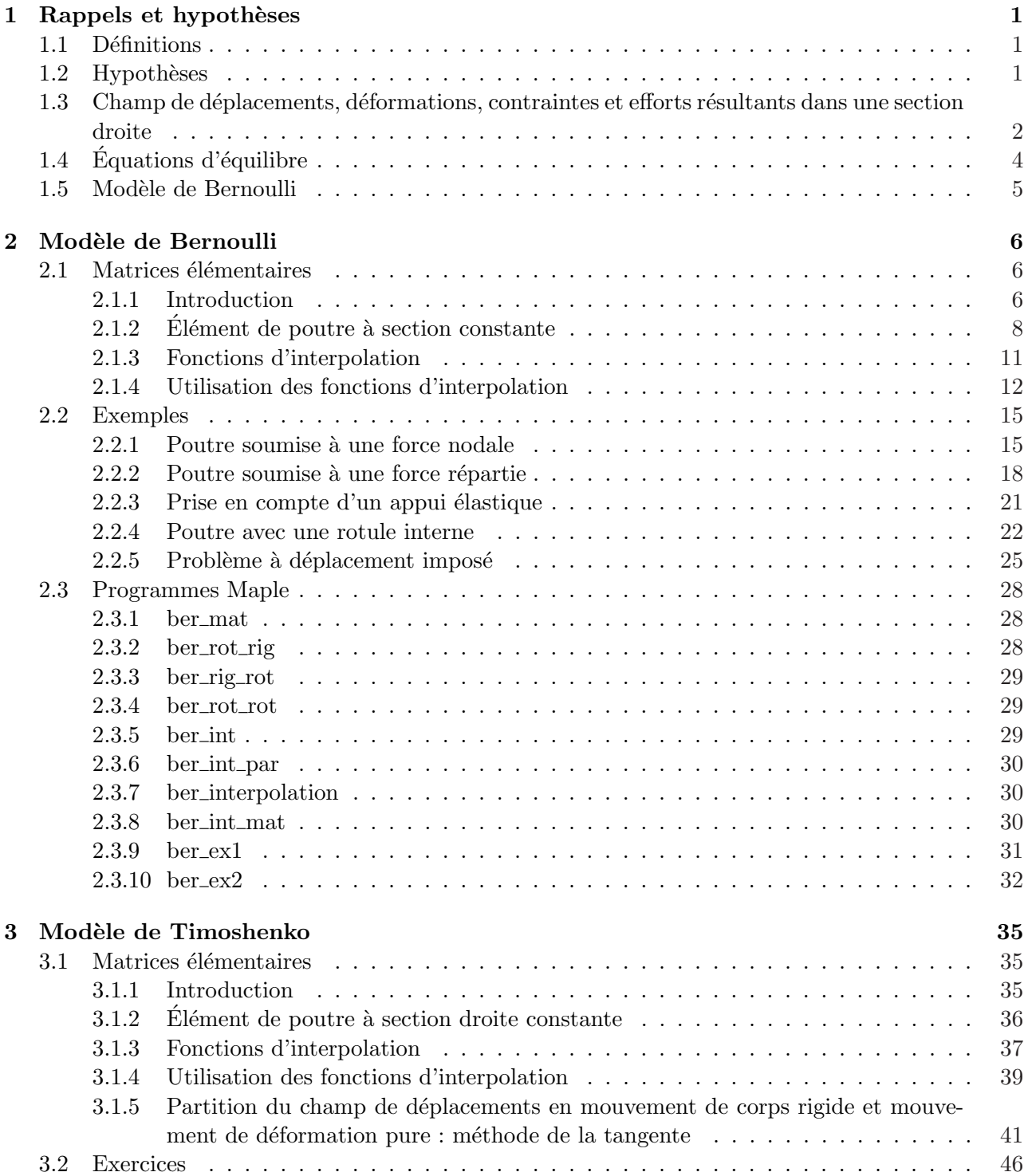

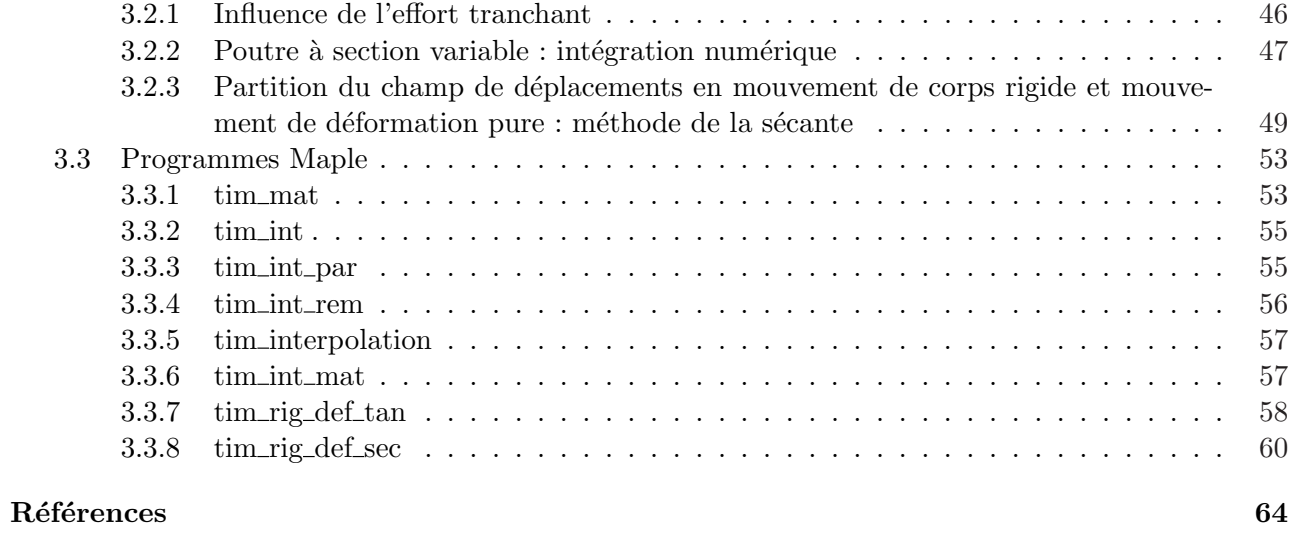

# <span id="page-4-0"></span>Chapitre 1

# Rappels et hypothèses

## 1.1 Définitions

<span id="page-4-1"></span>Une poutre droite (figure 1.1) est un solide engendré par une surface plane  $A$ , constante ou non, dont le centre de gravité G décrit le segment  $G_1G_2$ , le plan qui contient A restant normal à  $G_1G_2$ . De plus, les dimensions de A sont faibles (sans être négligeables) par rapport à  $G_1G_2$ .

 $G_1G_2$  est la fibre moye[nne](#page-4-3) de la poutre.

A est la section droite de la poutre.

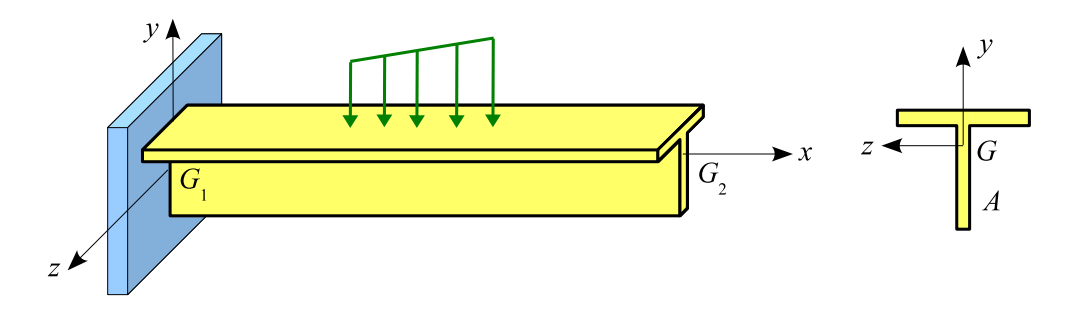

<span id="page-4-3"></span>Figure 1.1 – Poutre droite

## 1.2 Hypothèses

<span id="page-4-2"></span>Nous adopterons les conventions et les hypothèses suivantes :

- x est l'axe porté par le vecteur  $\overrightarrow{G_1G_2}$ .
- Le plan  $\{x, y\}$  est un plan de symétrie de la poutre.
- L'axe z forme avec x et y un trièdre direct.
- $\vec{i}, \vec{j}$  et  $\vec{k}$  sont les vecteurs unitaires des axes.
- Les axes y et z sont les axes centraux principaux de la section droite :

$$
\int_{A} y \, dA = \int_{A} z \, dA = \int_{A} y \, z \, dA = 0 \tag{1.2.1}
$$

- Le matériau est homogène et isotrope ; son comportement est linéaire et élastique ; E,  $\nu$ , et  $\rho$  sont respectivement le module de Young, le coefficient de Poisson et la masse volumique du matériau.
- $-$  Les déplacements et les déformations sont petits.
- Au cours de la mise en charge (figure 1.2) :
	- 1. les sections droites restent planes.
	- 2. chaque section droite subit :
		- une translation suivant  $y : v(x)$ .
		- une rotation autour de l'axe  $Gz : \theta_z(x)$ .

# <span id="page-5-0"></span>1.3 Champ de déplacements, déformations, contraintes et efforts résultants dans une section droite

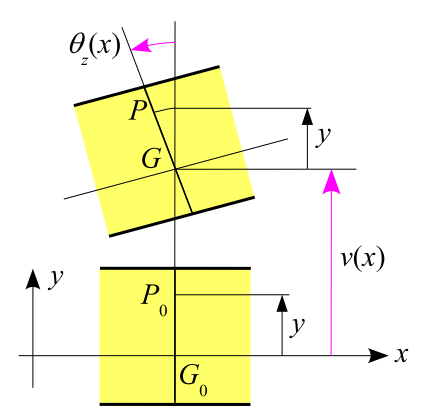

Figure 1.2 – Déplacement de la section droite d'abscisse  $x$ 

Compte tenu des hypothèses précédentes, le champ de déplacements s'écrit (figure 1.2) :

$$
\begin{cases}\n u(x,y) = -y \theta_z(x) \\
 v(x,y) = v(x)\n\end{cases} (1.3.1)
$$

On en déduit :

 $-$  les déformations

$$
\varepsilon_{xx} = \frac{\partial u}{\partial x} = -y \frac{\partial \theta_z}{\partial x} \quad , \quad \gamma_{xy} = \frac{\partial u}{\partial y} + \frac{\partial v}{\partial x} = -\theta_z + \frac{\partial v}{\partial x} \tag{1.3.2}
$$

– les contraintes (figure 1.3) :

$$
\sigma_{xx} = E \,\varepsilon_{xx} = -Ey \frac{\partial \theta_z}{\partial x} \quad , \quad \sigma_{xy} = G \, k_y \, \gamma_{xy} = G \, k_y \left(\frac{\partial v}{\partial x} - \theta_z\right) \tag{1.3.3}
$$

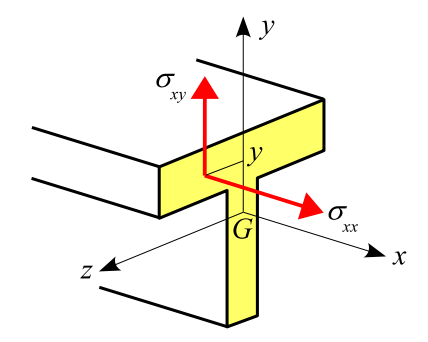

Figure 1.3 – Contraintes dans la section droite d'abscisse x

 $-$  les efforts résultants :

$$
N = \int_{A} \sigma_{xx} dA = -E \frac{\partial \theta_z}{\partial x} \int_{A} y dA = 0
$$
 (effort normal) (1.3.4a)

$$
T_y = \int_A \sigma_{xy} dA = G A k_y \left(\frac{\partial v}{\partial x} - \theta_z\right) \qquad \text{(effort tranchant)} \tag{1.3.4b}
$$

$$
Mf_z \vec{k} = \int_A (y \, \vec{j}) \wedge (\sigma_{xx} \, dA \, \vec{i}) \qquad \text{d'où} \tag{1.3.4c}
$$

$$
Mf_z = \int_A -y \,\sigma_{xx} \, dA = E \frac{\partial \theta_z}{\partial x} \int_A y^2 \, dA = EI_z \frac{\partial \theta_z}{\partial x} \qquad \text{(moment ffechissant)} \tag{1.3.4d}
$$

o`u :

- <span id="page-6-0"></span>– A est l'aire de la section droite.
- $I_z =$ A  $y^2$  dA est le moment quadratique de la section par rapport à  $Gz$ .  $-G = \frac{E}{2(1 - \frac{E}{c})}$  $\frac{2}{2(1+\nu)}$  est le module d'élasticité transversal.
- le coefficient d'aire cisaillée $k_y$ traduit le fait que le cisaillement n'est pas uniforme dans la section; il est défini par :

$$
\frac{T_y^2}{A\ k_y} = \int_A \sigma_{xy}^2 \ dA \tag{1.3.5}
$$

où  $\sigma_{xy}(y, z)$  est le cisaillement dû à l'effort tranchant  $T_y$  déduit de la théorie de l'élasticité [6, 13, 24, 25, 27, 29, 31, 37, 38].  $Ak_y$  est l'aire cisaillée ou section réduite.

 $Remark:$  la contrainte normale dans la section droite est égale  $\grave{a}$  :

$$
\sigma_{xx} = -\frac{y}{I_z} M f_z \tag{1.3.6}
$$

On en déduit la valeur maximale de  $|\sigma_{xx}|$  :

$$
\sigma_{\text{max}} = |\sigma_{xx}|_{\text{max}} = \frac{|Mf_z|}{W_{\text{el},z}} \tag{1.3.7}
$$

où  $W_{\text{el},z} = \frac{I_z}{\ln 1}$  $\frac{4z}{|y|_{\text{max}}}$  est le module de flexion élastique par rapport à z.

# 1.4 Équations d'équilibre

La poutre porte une force et un couple répartis d'intensité linéique respectivement  $p_y$  et  $m_z$ .

<span id="page-7-0"></span>L'équilibre du morceau de poutre (figure 1.4) compris entre les sections droites d'abscisses  $x$  et  $x+dx$  $s\acute{e}crit$  au premier ordre près :

$$
-T_y + T_y + \frac{\partial T_y}{\partial x} dx + p_y dx = \left(\int_A \rho \ddot{v} dA\right) dx = \rho A \ddot{v} dx \qquad (1.4.1a)
$$

$$
-Mf_z + Mf_z + \frac{\partial Mf_z}{\partial x} dx + dx T_y + m_z dx = \left(\int_A -y \rho \ddot{u} dA\right) dx = \rho I_z \ddot{\theta}_z dx \qquad (1.4.1b)
$$

où :

$$
\ddot{u} = \frac{\partial^2 u}{\partial t^2} = -y \ddot{\theta}_z \quad , \quad \ddot{v} = \frac{\partial^2 v}{\partial t^2} \quad , \quad \ddot{\theta}_z = \frac{\partial^2 \theta_z}{\partial t^2} \tag{1.4.2}
$$

$$
\sum_{x}^{y} x \left\{ \begin{array}{c} -T_y(x) \\ -Mf_z(x) \end{array} \right\} \left\{ \begin{array}{c} p_y(x) \\ m_z(x) \\ \hline \end{array} \right\} \left\{ \begin{array}{c} T_y(x+dx) = T_y(x) + \frac{\partial T_y}{\partial x} dx \\ Mf_z(x+dx) = Mf_z(x) + \frac{\partial Mf_z}{\partial x} dx \end{array} \right\}
$$

Figure 1.4 – Efforts sur le tronçon de poutre compris entre  $x$  et  $x + dx$ 

<span id="page-7-1"></span>Après simplification, on obtient les deux équations d'équilibre :

$$
\frac{\partial T_y}{\partial x} + p_y = \rho A \ddot{v} \tag{1.4.3a}
$$

$$
\frac{\partial Mf_z}{\partial x} + T_y + m_z = \rho I_z \ddot{\theta}_z \tag{1.4.3b}
$$

Ces équations s'écrivent en fonction des déplacements :

$$
\frac{\partial}{\partial x} \left( G A k_y \left( \frac{\partial v}{\partial x} - \theta_z \right) \right) + p_y = \rho A \ddot{v}
$$
\n(1.4.4a)

$$
\frac{\partial}{\partial x}\left(EI_z \frac{\partial \theta_z}{\partial x}\right) + GA \, k_y \left(\frac{\partial v}{\partial x} - \theta_z\right) + m_z = \rho \, I_z \ddot{\theta}_z \tag{1.4.4b}
$$

Rappels et hypothèses 5

# 1.5 Modèle de Bernoulli

<span id="page-8-0"></span>Le modèle ci-dessus est dit modèle de Timoshenko<sup>1</sup>. Si la poutre est longue, on admet l'hypothèse de Navier<sup>2</sup>-Bernoulli<sup>3</sup> : la section droite reste normale à la déformée de la fibre moyenne (figure 1.5) d'où la relation cinématique :

$$
\theta_z = \frac{\partial v}{\partial x} \tag{1.5.1}
$$

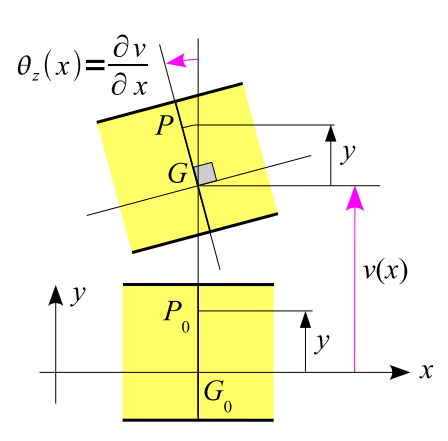

Figure 1.5 – Modèle de Bernoulli

Dans ce cas, la relation de comportement  $(1.3.4d)$  s'écrit :

$$
Mf_z = EI_z \frac{\partial^2 v}{\partial x^2} \tag{1.5.2}
$$

Remarque : si la problème est stationnaire, la flèche  $v(x)$  est solution de l'équation :

$$
EI_z \frac{\partial^4 v}{\partial x^4} = p_y \tag{1.5.3}
$$

<sup>1.</sup> Stephen P. Timoshenko (1878-1972).

<sup>2.</sup> Louis Navier (1785-1836).

<span id="page-8-1"></span><sup>3.</sup> Jacques Bernoulli (1654-1705).

# <span id="page-9-0"></span>Chapitre 2

# Modèle de Bernoulli

# 2.1 Matrices élémentaires

#### 2.1.1 Introduction

<span id="page-9-2"></span><span id="page-9-1"></span>L'élément de poutre  $(i - j)$ , de longueur L, de moment quadratique  $I_z$  et de module de Young E est soumis à une force et à un couple répartis d'intensité linéique  $p_y$  et  $m_z$ .

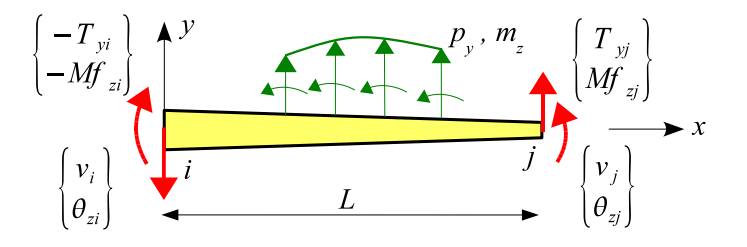

Figure 2.1 – Élément de poutre

 $(T_{yi}, Mf_{zi})$  et  $(T_{yj}, Mf_{zj})$  sont les efforts résultants dans les sections i et j.

 $(v_i, \theta_{zi})$  et  $(v_j, \theta_{zj})$  sont les déplacements nodaux.

En l'absence de forces d'inertie, les équations d'équilibre  $(1.4.3)$  se réduisent à :

$$
\frac{dT_y}{dx} + p_y = 0 \quad , \quad \frac{dMf_z}{dx} + T_y + m_z = 0 \tag{2.1.1}
$$

En intégrant ces deux équations entre  $0$  et  $x$ , il vient :

$$
T_y(x) = T_{yi} - \int_0^x p_y(s) \, ds \tag{2.1.2}
$$

$$
Mf_z(x) = Mf_{zi} - \int_0^x T_y(s) \, ds - \int_0^x m_z(s) \, ds \tag{2.1.3}
$$

 $Remark: l'\'equilibre de l'\'elément s'\'ecrit :$ 

$$
\begin{cases}\n-T_{yi} + T_{yj} + \int_0^L p_y(x) dx = 0 \\
-Mf_{zi} + Mf_{zj} + LT_{yj} + \int_0^L x p_y(x) dx + \int_0^L m_z(x) dx = 0\n\end{cases}
$$
\n(2.1.4)

#### Modèle de Bernoulli 7

L'intégration de la relation de comportement :

$$
Mf_z = EI_z \frac{d\theta_z}{dx} \tag{2.1.5}
$$

et de la relation cinématique (modèle de Bernoulli) :

$$
\frac{dv}{dx} = \theta_z \tag{2.1.6}
$$

entre  $0$  et  $x$  conduit à l'expression de la rotation des sections droites (pente) et du déplacement suivant  $y$  (flèche) :

$$
\theta_z(x) = \theta_{zi} + \int_0^x \frac{Mf_z(s)}{EI_z} ds \quad , \quad v(x) = v_i + \int_0^x \theta_z(s) ds \tag{2.1.7}
$$

 $Remarque$ : la flèche peut être obtenue à l'aide de la formule de Bresse<sup>1</sup>:

$$
v(x) = v_i + \theta_{zi} x + \int_0^x \frac{Mf_z(s)}{EI_z}(x - s) ds
$$
\n(2.1.8)

Des conditions aux limites :

$$
v(L) = v_j
$$
,  $\theta_z(L) = \theta_{zj}$ ,  $T_y(L) = T_{yj}$ ,  $Mf_z(L) = Mf_{zj}$  (2.1.9)

on déduit l'expression des efforts nodaux en fonction des déplacements nodaux :

$$
\{f_{\text{nod}}\} = [k]\{u\} - \{f\}
$$
\n(2.1.10a)

où :

$$
\{f_{\text{nod}}\} = \begin{Bmatrix} -T_y(0) \\ -Mf_z(0) \\ T_y(L) \\ Mf_z(L) \end{Bmatrix} = \begin{Bmatrix} -T_{yi} \\ -Mf_{zi} \\ T_{yj} \\ Mf_{zj} \end{Bmatrix} , \quad \{u\} = \begin{Bmatrix} v_i \\ \theta_{zi} \\ v_j \\ \theta_{zj} \end{Bmatrix}
$$
 (2.1.10b)

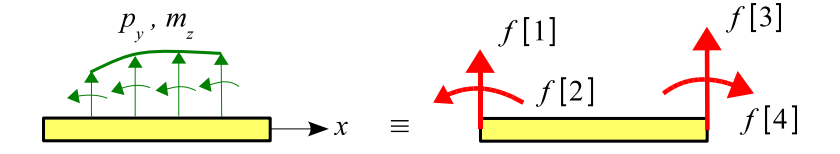

Figure 2.2 – Vecteur force équivalent aux charges réparties

 ${f_{\text{nod}}}$  est le vecteur des forces nodales.

- $[k]$  est la matrice de rigidité élémentaire.
- ${f}$  est le vecteur force équivalent aux charges réparties (figure 2.2).
- ${u}$  est le vecteur déplacement élémentaire.

<sup>1.</sup> Jacques Bresse (1822-1883).

#### $2.1.2$  Élément de poutre à section constante

Remarque : les éléments décrits dans ce pararaphe sont utilisés par le logiciel  $RDM - Flexion$ .

<span id="page-11-0"></span>L'élément de poutre  $(i - j)$  (figure 2.3), de longueur L, de moment quadratique  $I_z$  et de module de Young  $E$  est soumis sur toute sa longueur à une force et à un couple d'intensité linéique :

$$
p_y(x) = p_{yi} + (p_{yj} - p_{yi}) \frac{x}{L} , \quad m_z(x) = m_{zi} + (m_{zj} - m_{zi}) \frac{x}{L}
$$
 (2.1.11)

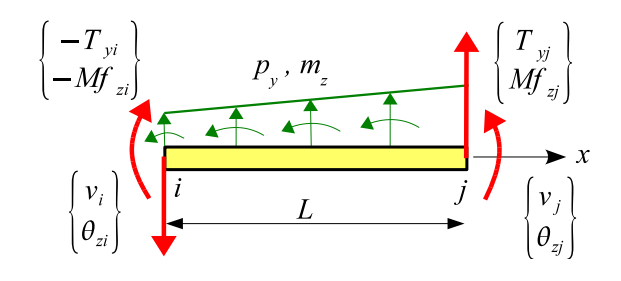

<span id="page-11-1"></span>Figure 2.3 – Élement rigide-rigide

L'équilibre de l'élément s'écrit :

$$
\begin{cases}\n-T_{yi} + T_{yj} + \frac{L}{2} (p_{yi} + p_{yj}) = 0 \\
-Mf_{zi} + Mf_{zj} + L T_{yj} + \frac{L^2}{6} (p_{yi} + 2 p_{yj}) + \frac{L}{2} (m_{zi} + m_{zj}) = 0\n\end{cases}
$$

La relation  $\{f_{\text{nod}}\} = [k]\{u\} - \{f\}$  s'écrit (programme **ber\_mat**) :

$$
\begin{Bmatrix}\n-T_{yi} \\
-Mf_{zi} \\
T_{yj} \\
Mf_{zj}\n\end{Bmatrix} = \frac{EI_z}{L^3} \begin{bmatrix}\n12 & 6L & -12 & 6L \\
4L^2 & -6L & 2L^2 \\
12 & -6L & 4L^2\n\end{bmatrix} \begin{Bmatrix}\nv_i \\
\theta_{zi} \\
v_j \\
\theta_{zj}\n\end{Bmatrix}
$$
\n
$$
-\frac{L}{60} \begin{bmatrix}\n21 & 9 \\
3L & 2L \\
9 & 21 \\
-2L & -3L\n\end{bmatrix} \begin{Bmatrix}\np_{yi} \\
p_{yi}\n\end{Bmatrix} - \frac{1}{12} \begin{bmatrix}\n-6 & -6 \\
L & -L \\
6 & 6 \\
-L & L\n\end{bmatrix} \begin{Bmatrix}\nm_{zi} \\
m_{zj}\n\end{Bmatrix}
$$
\n(2.1.12)

*Remarque* : si  $p_{yi} = p_{yj} = p$  et  $m_{zi} = m_{zj} = m$ , le vecteur  $\{f\}$  se réduit à :

$$
\{f\} = \frac{pL}{12} \begin{Bmatrix} 6\\ L\\ 6\\ -L \end{Bmatrix} + \begin{Bmatrix} -m\\ 0\\ m\\ 0 \end{Bmatrix}
$$
 (2.1.13)

#### $Él$ ément rotule – rigide

L'origine de l'élément est une rotule d'où :  $Mf_{zi} = 0$ .

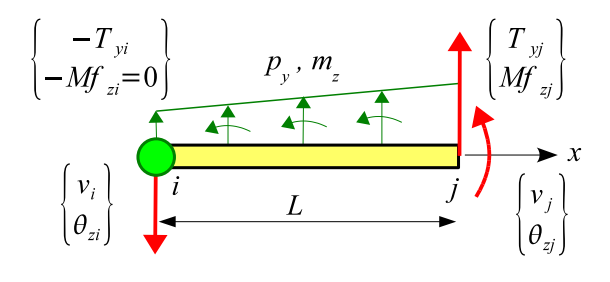

Figure 2.4 – Élement rotule-rigide

Avec cette condition, la relation  $\{f_{\text{nod}}\} = [k] \{u\} - \{f\}$  se réduit à (programme **ber\_rot\_rig**) :

$$
\begin{Bmatrix}\n-T_{yi} \\
0 \\
T_{yj} \\
M_{zj}\n\end{Bmatrix} = \frac{3 E I_z}{L^3} \begin{bmatrix}\n1 & 0 & -1 & L \\
0 & 0 & 0 & 0 \\
\text{sym.} & 1 & -L \\
\text{sym.} & L^2\n\end{bmatrix} \begin{Bmatrix}\nv_i \\
0 \\
v_j \\
\theta_{zj}\n\end{Bmatrix}
$$
\n
$$
-\frac{L}{120} \begin{bmatrix}\n33 & 12 \\
0 & 0 \\
27 & 48 \\
-7L & -8L\n\end{bmatrix} \begin{Bmatrix}\np_{yi} \\
p_{yj}\n\end{Bmatrix} - \frac{1}{8} \begin{bmatrix}\n-5 & -3 \\
0 & 0 \\
5 & 3 \\
-L & L\n\end{bmatrix} \begin{Bmatrix}\nm_{zi} \\
m_{zj}\n\end{Bmatrix}
$$
\n(2.1.14a)

avec :

$$
\theta_{zi} = \frac{1}{2L}(-3v_i + 3v_j - L\theta_{zj}) + \frac{L^3}{240EI_z}(3p_{yi} + 2p_{yj}) + \frac{L^2}{48EI_z}(m_{zi} - m_{zj})
$$
(2.1.14b)

#### $Él$ ément rigide – rotule

L'extrémité de l'élément est une rotule d'où :  $Mf_{zj} = 0.$ 

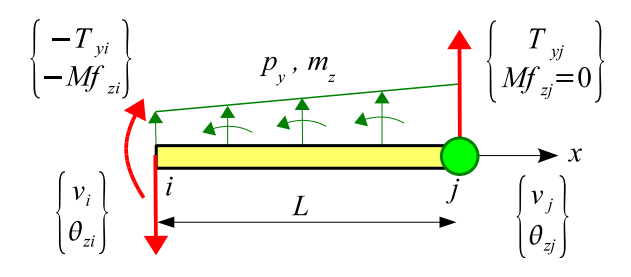

Figure 2.5 – Élement rigide-rotule

Avec cette condition, la relation  $\{f_{\text{nod}}\} = [k] \{u\} - \{f\}$  se réduit à (programme **ber\_rig\_rot**) :

$$
\begin{Bmatrix}\n-T_{yi} \\
-Mf_{zi} \\
T_{yj} \\
0\n\end{Bmatrix} = \frac{3EI_z}{L^3} \begin{bmatrix}\n1 & L & -1 & 0 \\
L^2 & -L & 0 \\
\text{sym.} & 1 & 0 \\
\text{sym.} & 0 & 0\n\end{bmatrix} \begin{Bmatrix}\nv_i \\
\theta_{zi} \\
v_j \\
0\n\end{Bmatrix}
$$
\n
$$
-\frac{L}{120} \begin{bmatrix}\n48 & 27 \\
8L & 7L \\
12 & 33 \\
0 & 0\n\end{bmatrix} \begin{Bmatrix}\np_{yi} \\
p_{yi}\n\end{Bmatrix} - \frac{1}{8} \begin{bmatrix}\n-3 & -5 \\
L & -L \\
3 & 5 \\
0 & 0\n\end{bmatrix} \begin{Bmatrix}\nm_{zi} \\
m_{zj}\n\end{Bmatrix}
$$
\n(2.1.15a)

avec :

$$
\theta_{zj} = \frac{1}{2L}(-3v_i + 3v_j - L\theta_{zi}) - \frac{L^3}{240EI_z}(2p_{yi} + 3p_{yj}) - \frac{L^2}{48EI_z}(m_{zi} - m_{zj})
$$
(2.1.15b)

#### $Élement$  rotule – rotule

Les deux extrémités de l'élément sont des rotules d'où :  $Mf_{zi} = 0$  et  $Mf_{zj} = 0$ .

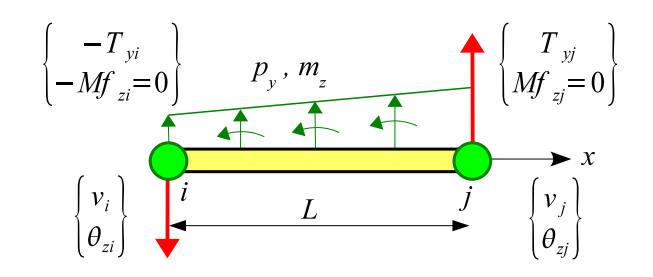

Figure  $2.6$  – Élement rotule-rotule

Avec ces conditions, la relation  $\{f_{\text{nod}}\} = [k] \{u\} - \{f\}$  se réduit à (programme **ber\_rot\_rot**) :

$$
\begin{Bmatrix} -T_{yi} \\ 0 \\ T_{yj} \\ 0 \end{Bmatrix} = -\frac{L}{6} \begin{bmatrix} 2 & 1 \\ 0 & 0 \\ 1 & 2 \\ 0 & 0 \end{bmatrix} \begin{Bmatrix} p_{yi} \\ p_{yj} \end{Bmatrix} - \frac{1}{2} \begin{bmatrix} -1 & -1 \\ 0 & 0 \\ 1 & 1 \\ 0 & 0 \end{bmatrix} \begin{Bmatrix} m_{zi} \\ m_{zj} \end{Bmatrix}
$$
(2.1.16a)

avec :

$$
\theta_{zi} = \frac{1}{L}(v_j - v_i) + \frac{L^3}{360 EI_z}(8 p_{yi} + 7 p_{yj}) + \frac{L^2}{24 EI_z}(m_{zi} - m_{zj})
$$
\n
$$
\theta_{zj} = \frac{1}{L}(v_j - v_i) - \frac{L^3}{360 EI_z}(7 p_{yi} + 8 p_{yj}) - \frac{L^2}{24 EI_z}(m_{zi} - m_{zj})
$$
\n(2.1.16b)

 $Remark:$  la matrice de rigidité est nulle.

#### Contraintes et déplacements

L'effort tranchant et le moment fléchissant sont donnés par :

$$
T_y(x) = T_{yi} - \int_0^x p_y(s) ds = T_{yi} - p_{yi}x - (p_{yj} - p_{yi})\frac{x^2}{2L}
$$
 (2.1.17a)

$$
Mf_z(x) = Mf_{zi} - \int_0^x T_y(s) ds - \int_0^x m_z(s) ds
$$
  
=  $Mf_{zi} - T_{yi} x + p_{yi} \frac{x^2}{2} + (p_{yj} - p_{yi}) \frac{x^3}{6L} - m_{zi} x - (m_{zj} - m_{zi}) \frac{x^2}{2L}$  (2.1.17b)

La contrainte normale dans la poutre est égale  $\grave{a}$  :

$$
\sigma_{xx}(x,y) = -\frac{y}{I_z} M f_z(x) \tag{2.1.18}
$$

La rotation des sections droites et la déformée sont données par :

$$
\theta_z(x) = \theta_{zi} + \frac{1}{EI_z} \int_0^x Mf_z(s) ds
$$
  
=  $\theta_{zi} + \frac{1}{EI_z} \left( Mf_{zi} x - T_{yi} \frac{x^2}{2} \right)$   
+  $\frac{1}{EI_z} \left( p_{yi} \frac{x^3}{6} + (p_{yj} - p_{yi}) \frac{x^4}{24L} - m_{zi} \frac{x^2}{2} - (m_{zj} - m_{zi}) \frac{x^3}{6L} \right)$  (2.1.19a)

 $\blacksquare$ Modèle de Bernoulli  $11$ 

$$
v(x) = v_i + \int_0^x \theta_z(s) ds
$$
  
=  $v_i + \theta_{zi} x + \frac{1}{EI_z} \left( Mf_{zi} \frac{x^2}{2} - T_{yi} \frac{x^3}{6} \right)$   
+  $\frac{1}{EI_z} \left( p_{yi} \frac{x^4}{24} + (p_{yj} - p_{yi}) \frac{x^5}{120 L} - m_{zi} \frac{x^3}{6} - (m_{zj} - m_{zi}) \frac{x^4}{24 L} \right)$  (2.1.19b)

 $\textit{Cas particular :}$  si le chargement se réduit à une force uniformément répartie

$$
p_{yi} = p_{yj} = p \quad , \quad m_{zi} = m_{zj} = 0
$$

les relations ci-dessus deviennent :

$$
T_y(x) = T_{yi} - p x
$$
  
\n
$$
Mf_z(x) = Mf_{zi} - T_{yi} x + p \frac{x^2}{2}
$$
  
\n
$$
\theta_z(x) = \theta_{zi} + \frac{1}{EI_z} \left( Mf_{zi} x - T_{yi} \frac{x^2}{2} + p \frac{x^3}{6} \right)
$$
  
\n
$$
v(x) = v_i + \theta_{zi} x + \frac{1}{EI_z} \left( Mf_{zi} \frac{x^2}{2} - T_{yi} \frac{x^3}{6} + p \frac{x^4}{24} \right)
$$

Si  $p \neq 0$ , l'effort tranchant s'annule pour  $x = x_m$  défini par  $T_y(x_m) = 0$  soit  $x_m = \frac{T_{yi}}{T_{yi}}$  $\frac{y_i}{p}$ . Si  $x_m$  est compris entre  $0$  et  $L$ , le moment fléchissant passe par une valeur extrémale :

$$
Mf_z(x_m) = Mf_{zi} - \frac{T_{yi}^2}{2p}
$$

#### 2.1.3 Fonctions d'interpolation

Le déplacement suivant  $y$  est représenté par le polynôme du  $3^e$  degré :

$$
v(x) = a_0 + a_1 x + a_2 x^2 + a_3 x^3 \tag{2.1.20}
$$

<span id="page-14-0"></span>d'où la rotation des sections droites :

$$
\theta_z(x) = \frac{\partial v}{\partial x} = a_1 + 2 a_2 x + 3 a_3 x^2 \tag{2.1.21}
$$

avec les conditions aux limites :

$$
v(0) = v_i \quad , \quad v(L) = v_j \quad , \quad \theta_z(0) = \theta_{zi} \quad , \quad \theta_z(L) = \theta_{zj} \tag{2.1.22}
$$

On en déduit l'expression de  $v(x)$  en fonction des déplacements nodaux :

$$
v(x) = [N_v(x)]\{u\}
$$
\n(2.1.23)

 $\mathrm{d}'\mathrm{o}\grave{\mathrm{u}}$  :

$$
\theta_z(x) = \left[\frac{dN_v(x)}{dx}\right] \{u\} = [N_{\theta_z}(x)] \{u\}
$$
\n(2.1.24)

avec les fonctions d'interpolation (programme : **ber\_int**) (figure 2.7) :

$$
[N_v]^{\mathrm{T}} = \begin{bmatrix} 1 - 3\xi^2 + 2\xi^3 \\ L(\xi - 2\xi^2 + \xi^3) \\ 3\xi^2 - 2\xi^3 \\ L(\xi^3 - \xi^2) \end{bmatrix} , \quad [N_{\theta_z}]^{\mathrm{T}} = \begin{bmatrix} dN_v \\ dx \end{bmatrix}^{\mathrm{T}} = \frac{1}{L} \begin{bmatrix} 6(\xi^2 - \xi) \\ L(1 - 4\xi + 3\xi^2) \\ 6(\xi - \xi^2) \\ L(3\xi^2 - 2\xi) \end{bmatrix}
$$
  

$$
\left[ \frac{dN_{\theta_z}}{dx} \right]^{\mathrm{T}} = \left[ \frac{d^2N_v}{dx^2} \right]^{\mathrm{T}} = \frac{2}{L^2} \begin{bmatrix} 6\xi - 3 \\ L(3\xi - 2) \\ 3 - 6\xi \\ L(3\xi - 1) \end{bmatrix} \quad \text{oi} \quad \xi = \frac{x}{L}
$$
 (2.1.25)

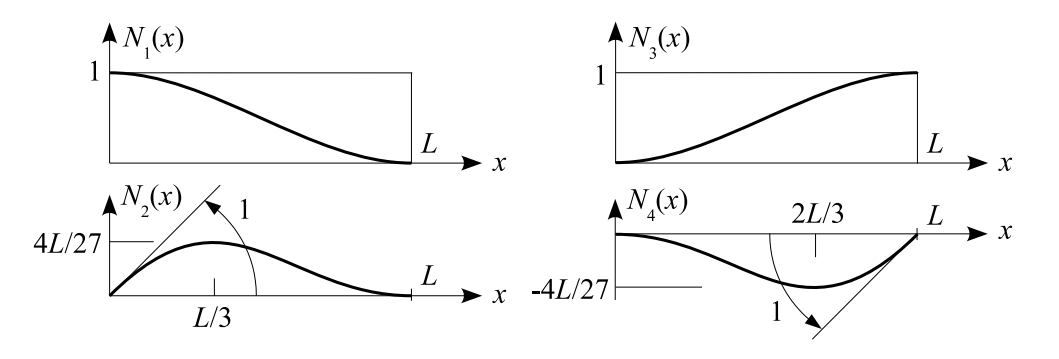

Figure 2.7 – Fonctions d'interpolation

–  $Remarque 1$ : le champ de déplacements :

<span id="page-15-1"></span>
$$
v(x) = [N_v(x)]\{u\}
$$

est le champ de déplacements exact pour un élément de poutre à section constante et non chargé :

$$
EI_z \frac{d^4v}{dx^4} = p_y = 0 \tag{2.1.26}
$$

– Remarque  $2:$  le champ de déplacements s'écrit sous forme paramétrique :

$$
\begin{cases}\nx(\xi) = \frac{1+\xi}{2} L \quad (-1 \le \xi \le 1) \\
v(\xi) = [N_v(\xi)]\{u\} \quad , \quad \theta_z(\xi) = [N_{\theta_z}(\xi)]\{u\}\n\end{cases}
$$
\n(2.1.27a)

avec les fonctions d'interpolation (programme ber\_int\_par) :

$$
[N_v]^{\mathrm{T}} = \frac{1}{8} \begin{bmatrix} 2(2+\xi)(\xi-1)^2 \\ L(\xi+1)(\xi-1)^2 \\ 2(2-\xi)(\xi+1)^2 \\ L(\xi-1)(\xi+1)^2 \end{bmatrix}
$$
  
\n
$$
[N_{\theta_z}]^{\mathrm{T}} = \left[\frac{dN_v}{dx}\right]^{\mathrm{T}} = \frac{1}{4L} \begin{bmatrix} 6(\xi^2-1) \\ L(\xi-1)(3\xi+1) \\ 6(1-\xi^2) \\ L(\xi+1)(3\xi-1) \end{bmatrix}
$$
(2.1.27b)  
\n
$$
\left[\frac{dN_{\theta_z}}{dx}\right]^{\mathrm{T}} = \left[\frac{d^2N_v}{dx^2}\right]^{\mathrm{T}} = \frac{1}{L^2} \begin{bmatrix} 6\xi \\ L(3\xi-1) \\ -6\xi \\ L(3\xi+1) \end{bmatrix}
$$

et les relations :

$$
dx = \frac{\partial x}{\partial \xi} d\xi = J d\xi = \frac{L}{2} d\xi \quad \text{d'où} \quad J = \frac{L}{2}
$$
 (2.1.27c)

$$
\frac{\partial f}{\partial x} = \frac{1}{J} \frac{\partial f}{\partial \xi} , \quad \frac{\partial^2 f}{\partial x^2} = \frac{1}{J^2} \frac{\partial^2 f}{\partial \xi^2} , \quad \int_0^L f(x) \, dx = \int_{-1}^1 f(x(\xi)) \, J \, d\xi \tag{2.1.27d}
$$

J est le jacobien de la transformation géométrique  $x(\xi)$ .

#### 2.1.4 Utilisation des fonctions d'interpolation

<span id="page-15-0"></span>En utilisant l'expression du champ de déplacements :

$$
\begin{cases}\n u(x,y) = -y \theta_z(x) \\
 v(x,y) = v(x)\n\end{cases}
$$
\n(2.1.28)

#### Modèle de Bernoulli de 13

et les relations :

$$
\begin{cases}\nv(x) = [N_v] \{u\} \\
\theta_z(x) = [N_{\theta_z}] \{u\} \\
\end{cases} \quad d' \text{o} \dot{u} \quad \begin{cases}\n\dot{v}(x) = [N_v] \{\dot{u}\} \\
\dot{\theta}_z(x) = [N_{\theta_z}] \{\dot{u}\} \\
\end{cases}, \quad \{\dot{u}\} = \frac{d}{dt} \{u\} \tag{2.1.29}
$$

on déduit l'expression de l'énergie de déformation et de l'énergie cinétique en fonction des déplacements nodaux.

#### L'énergie de déformation est égale à :

$$
E_{\text{def}} = \frac{1}{2} \int_{V} \sigma_{xx} \,\varepsilon_{xx} \,dV \tag{2.1.30}
$$

avec

$$
\varepsilon_{xx} = \frac{\partial u}{\partial x} = -y \frac{\partial \theta_z}{\partial x} \quad , \quad \sigma_{xx} = E \, \varepsilon_{xx} \tag{2.1.31}
$$

 $d'$ où :

$$
E_{\text{def}} = \frac{1}{2} \int_0^L EI_z \left(\frac{\partial \theta_z}{\partial x}\right)^2 dx \tag{2.1.32}
$$

En utilisant la relation :

$$
\frac{\partial \theta_z(x)}{\partial x} = \left[\frac{dN_{\theta_z}}{dx}\right] \{u\} = [B] \{u\}
$$
\n(2.1.33)

il vient :

$$
E_{\text{def}} = \frac{1}{2} \{u\}^{\text{T}} \left[k\right] \{u\} \tag{2.1.34}
$$

où la matrice de rigidité  $[k]$  est égale à :

$$
[k] = \int_{0}^{L} EI_{z} [B]^{\mathrm{T}} [B] dx
$$
\n(2.1.35)

Le travail des forces extérieures pour le déplacement  $v(x)$  et la rotation  $\theta_z(x)$  est égal à :

$$
W_{\text{ext}} = \int_0^L v(x) \, p_y(x) \, dx + \int_0^L \theta_z(x) \, m_z(x) \, dx + \{u\}^{\text{T}} \left\{ f_{\text{nod}} \right\} = \{u\}^{\text{T}} \left( \{f\} + \{f_{\text{nod}}\} \right) \tag{2.1.36}
$$

où le  $\bf vector$  force est égal à :

$$
\{f\} = \int_0^L [N_v]^\mathrm{T} p_y(x) \, dx + \int_0^L [N_{\theta_z}]^\mathrm{T} m_z(x) \, dx \tag{2.1.37}
$$

L'énergie cinétique est égale à :

$$
E_{\text{cin}} = \frac{1}{2} \int_{V} \rho (\dot{u}^{2} + \dot{v}^{2}) dV
$$
  
=  $\frac{1}{2} \int_{0}^{L} \rho A \dot{v}^{2} dx + \frac{1}{2} \int_{0}^{L} \rho I_{z} \dot{\theta}_{z}^{2} dx$   
=  $\frac{1}{2} {\{\dot{u}\}}^{\text{T}} [m_{v}] {\{\dot{u}\}} + \frac{1}{2} {\{\dot{u}\}}^{\text{T}} [m_{\theta_{z}}] {\{\dot{u}\}} = \frac{1}{2} {\{\dot{u}\}}^{\text{T}} [m] {\{\dot{u}\}}$  (2.1.38)

où la matrice de masse  $[m]$  est égale à :

$$
[m] = [m_v] + [m_{\theta_z}] \tag{2.1.39}
$$

avec

$$
[m_v] = \int_0^L \rho A [N_v]^\text{T} [N_v] dx \quad , \quad [m_{\theta_z}] = \int_0^L \rho I_z [N_{\theta_z}]^\text{T} [N_{\theta_z}] dx \tag{2.1.40}
$$

#### Le principe de Hamilton :

$$
\delta \int_{t_1}^{t_2} \left( E_{\text{cin}} - \underbrace{\left( E_{\text{def}} - W_{\text{ext}} \right)}_{\text{énergie potentielle}} \right) dt = 0 \quad \forall \left\{ \delta u \right\} \quad \text{avec} \quad \left\{ \delta u \right\} \big|_{t=t_1} = \left\{ \delta u \right\} \big|_{t=t_2} = \left\{ 0 \right\} \tag{2.1.41}
$$

conduit aux équations de Lagrange :

$$
\frac{d}{dt}\left(\frac{\partial E_{\text{cin}}}{\partial \dot{u}_i}\right) + \frac{\partial E_{\text{def}}}{\partial u_i} - \frac{\partial W_{\text{ext}}}{\partial u_i} = 0 \qquad i = 1, ..., 4
$$
\n(2.1.42)

soit sous forme matricielle :

$$
\{f_{\text{nod}}\} = [m] \{\ddot{u}\} + [k] \{u\} - \{f\} \tag{2.1.43}
$$

#### Cas particulier : la section droite est constante

Si la section droite est constante, on obtient pour la matrice de rigidité et le vecteur force le même résultat qu'avec la méthode précédente (programme ber int mat). On obtient de plus la matrice de masse :

$$
[m_v] = \frac{\rho A L}{420} \begin{bmatrix} 156 & 22 L & 54 & -13 L \\ 4 L^2 & 13 L & -3 L^2 \\ 156 & -22 L & 4 L^2 \end{bmatrix}
$$
 (2.1.44a)

<span id="page-17-0"></span>
$$
[m_{\theta_z}] = \frac{\rho I_z}{30 L} \begin{bmatrix} 36 & 3L & -36 & 3L \\ 4L^2 & -3L & L^2 \\ \text{sym.} & 36 & -3L \\ 4L^2 & 4L^2 \end{bmatrix}
$$
 (2.1.44b)

Si l'élancement de l'élément  $\lambda = \frac{I_z}{I_z}$  $\frac{1}{A L^2}$  est petit, la contribution de la matrice  $[m_{\theta_z}]$  à la matrice de  $A L^2$ <br>masse est négligeable. Pour un rond plein de diamètre  $D : \lambda = \frac{1}{16} \left( \frac{D}{L} \right)$ L  $\sqrt{2}$ .

#### Intégration numérique par la méthode de Gauss

Dans la pratique les matrices  $[k]$  et  $[m]$  et le vecteur  $\{f\}$  sont évalués numériquement par la **méthode** de Gauss [5, 15, 17, 26] :

$$
\int_{-1}^{1} f(\xi) d\xi \approx \sum_{i=1}^{npi} f(\xi_i) w_i
$$
\n(2.1.45)

où  $npi$ ,  $w_i$  et  $\xi_i$  sont respectivement le nombre de points d'intégration, le poids et l'abscisse du  $i^e$  point  $d'$ intégration (table 2.1).

| npi            | $\xi_i$                                                                     | $w_i$                                                                                               |
|----------------|-----------------------------------------------------------------------------|----------------------------------------------------------------------------------------------------|
|                | $\Omega$                                                                    | $\overline{2}$                                                                                      |
| $\overline{2}$ | $\pm \sqrt{1/3}$<br>$\pm 0.57735026918962576$                               |                                                                                                    |
| 3              |                                                                             | 0.8888888888888889(8/9)                                                                             |
|                | $\pm 0.77459666924148338$<br>$\pm\sqrt{3/5}$                                | $0.5555555555555556$ (5/9)                                                                          |
| $\overline{4}$ | $\frac{3-2\sqrt{6/5}}{2}$<br>$\pm 0.33998104358485626$<br>$\pm$             | 0.65214515486254614 $\left(\frac{1}{2} + \frac{1}{6\sqrt{6/5}}\right)$                              |
|                | $\frac{3+2\sqrt{6/5}}{2}$<br>$\pm 0.86113631159405258$<br>士                 | 0.34785484513745386 $\left(\frac{1}{2} - \frac{1}{6\sqrt{6/5}}\right)$                              |
|                | 0                                                                           | 0.56888888888888889 (128/225)                                                                       |
| 5              | $\pm 0.53846931010568309 \left(\pm \frac{1}{3}\sqrt{5-4\sqrt{5/14}}\right)$ | $\left(\frac{161}{450}+\frac{13}{180\sqrt{5/14}}\right)$<br>$0.47862867049936647\,$                 |
|                | $\pm 0.90617984593866399 \left(\pm \frac{1}{3}\sqrt{5+4}\sqrt{5/14}\right)$ | $\underline{161}$<br><sup>13</sup><br>$0.23692688505618909$<br>$\overline{450}$<br>$180\sqrt{5/14}$ |

TABLE 2.1 – Points d'intégration et coefficients de pondération pour la méthode de Gauss

Remarque 1 : un polynôme de degré inférieur ou égal à 2 npi−1 est intégré exactement par la méthode de Gauss à  $npi$  points.

Remarque 2 :

$$
\int_0^L g(x) \, dx = \frac{L}{2} \int_{-1}^1 g\left(\frac{1+\xi}{2}L\right) d\xi \approx \frac{L}{2} \sum_{i=1}^{npi} w_i \, g\left(\frac{1+\xi_i}{2}L\right) \tag{2.1.46}
$$

# <span id="page-18-0"></span>2.2 Exemples

#### <span id="page-18-1"></span>2.2.1 Poutre soumise à une force nodale

Une poutre droite  $(1,2,3)$  de section droite constante est encastrée en 1 et repose en 2 sur un appui simple. Soit  $EI_z$  la rigidité linéique de flexion.

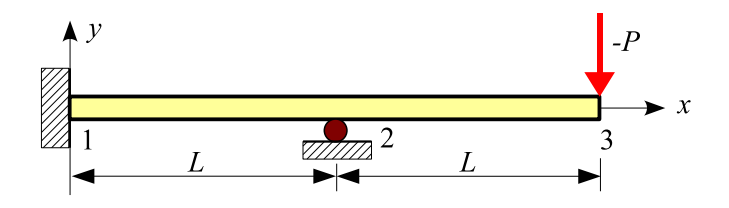

Figure 2.8 – Poutre soumise à une force nodale

Elle porte en 3 une charge ponctuelle de composantes  $(0, -P, 0)$  avec  $P > 0$ .

#### Partition des degrés de liberté

Effectuons une partition des degrés de liberté en déplacements connus et inconnus ( $[1]$ ,  $[26]$ ) :

$$
\{U_L\} = \begin{cases} \theta_{z2} = ? \\ v_3 = ? \\ \theta_{z3} = ? \end{cases}, \quad \{U_S\} = \begin{cases} v_1 = 0 \\ \theta_{z1} = 0 \\ v_2 = 0 \end{cases}
$$

 $\rm d'o\`u$  :

$$
\{U\} = \left\{\{U_L\}\atop{\{U_S\}}\right\} = \begin{cases} \theta_{z2} = ? \\ v_3 = ? \\ \theta_{z3} = ? \\ v_1 = 0 \\ \theta_{z1} = 0 \\ v_2 = 0 \end{cases}
$$

On en déduit la localisation des degrés de liberté dans les matrices globales :

$$
\{DDL\} = \begin{cases} v_1 \rightarrow 0 \\ \theta_{z1} \rightarrow 0 \\ v_2 \rightarrow 0 \\ \theta_{z2} \rightarrow 1 \\ v_3 \rightarrow 2 \\ \theta_{z3} \rightarrow 3 \end{cases}
$$

#### Étude élémentaire

Les matrices élémentaires sont :

$$
\{ddl_{1-2}\} = \begin{cases} v_1 \to 0 \\ \theta_{z1} \to 0 \\ v_2 \to 0 \\ \theta_{z2} \to 1 \end{cases} , \quad \{ddl_{2-3}\} = \begin{cases} v_2 \to 0 \\ \theta_{z2} \to 1 \\ v_3 \to 2 \\ \theta_{z3} \to 3 \end{cases}
$$

$$
[k_{1-2}] = \frac{EI_z}{L^3} \begin{bmatrix} 12 & 6L & -12 & 6L \\ 6L & 4L^2 & -6L & 2L^2 \\ -12 & -6L & 12 & -6L \\ 6L & 2L^2 & -6L & 4L^2 \end{bmatrix} , \quad [k_{2-3}] = \frac{EI_z}{L^3} \begin{bmatrix} 12 & 6L & -12 & 6L \\ 6L & 4L^2 & -6L & 2L^2 \\ -12 & -6L & 12 & -6L \\ 6L & 2L^2 & -6L & 4L^2 \end{bmatrix}
$$

#### Assemblage et calcul des déplacements inconnus

Les déplacements inconnus sont les solutions de l'équation  $[K_{LL}]\{U_L\}=\{F_{{\rm nod},L}\}$  :

$$
\frac{EI_z}{L^3} \begin{bmatrix} 8L^2 & -6L & 2L^2 \\ -6L & 12 & -6L \\ 2L^2 & -6L & 4L^2 \end{bmatrix} \begin{Bmatrix} \theta_{z2} \\ v_3 \\ \theta_{z3} \end{Bmatrix} = \begin{Bmatrix} 0 \\ -P \\ 0 \end{Bmatrix}
$$

 $d'$ où  $(ber\_ex1)$ :

$$
\theta_{z2} = -\frac{PL^2}{4\,EI_z} \quad , \quad v_3 = -\frac{7\,PL^3}{12\,EI_z} \quad , \quad \theta_{z3} = -\frac{3\,PL^2}{4\,EI_z}
$$

#### Efforts et déplacements élémentaires

Les efforts nodaux sont calculés à l'aide de l'équation  $\{f_\text{nod}\} = [\,k\,]\,\{u\}$  (ber\_ex1) :

#### Modèle de Bernoulli de 17

– élément  $1 - 2$  :

$$
\begin{Bmatrix}\n-T_{y1} \\
-Mf_{z1} \\
T_{y2} \\
Mf_{z2}\n\end{Bmatrix} = \frac{EI_z}{L^3} \begin{bmatrix}\n6L \\
2L^2 \\
-6L \\
4L^2\n\end{bmatrix} \{ \theta_{z2} \} = \frac{P}{2} \begin{Bmatrix}\n-3 \\
-L \\
3 \\
-2L\n\end{Bmatrix}
$$
\n
$$
T_y(x) = \frac{3P}{2}, \quad Mf_z(x) = \frac{P}{2}(L - 3x)
$$
\n
$$
\theta_z(x) = \frac{Px}{4EI_z} (2L - 3x), \quad v(x) = \frac{Px^2}{4EI_z} (L - x)
$$

– élément  $2 - 3$ :

$$
\begin{Bmatrix}\n-T_{y2} \\
-Mf_{z2} \\
T_{y3} \\
Mf_{z3}\n\end{Bmatrix} = \frac{EI_z}{L^3} \begin{bmatrix}\n6L & -12 & 6L \\
4L^2 & -6L & 2L^2 \\
-6L & 12 & -6L \\
2L^2 & -6L & 4L^2\n\end{bmatrix} \begin{Bmatrix}\n\theta_{z2} \\
v_3 \\
\theta_{z3}\n\end{Bmatrix} = P \begin{Bmatrix}\n1 \\
L \\
-1 \\
0\n\end{Bmatrix}
$$

$$
T_y(x) = -P, \quad Mf_z(x) = P(x - L)
$$
  

$$
\theta_z(x) = \frac{P}{4EI_z}(-L^2 - 4Lx + 2x^2), \quad v(x) = \frac{Px}{12EI_z}(-3L^2 - 6xL + 2x^2)
$$

#### Actions de liaison

Elles sont déduites des efforts élémentaires :  $\,$ 

$$
F_{1y} = -T_{y1} = \frac{-3P}{2}
$$
,  $M_{1z} = -Mf_{z1} = \frac{-PL}{2}$ ,  $F_{2y} = T_{y2,[1-2]} - T_{y2,[2-3]} = \frac{5P}{2}$ 

 ${\rm L'\'equilibre}$  de la structure est vérifié :

$$
F_{1y} + F_{2y} + F_{3y} = 0 \quad , \quad M_{1z} + M_{2z} + M_{3z} + L F_{2y} + 2 L F_{3y} = 0
$$

#### Représentations graphiques

L'effort tranchant  $T_y(x)$  et le moment fléchissant  $Mf_z(x)$  sont représentés sur la figure ci-dessous.

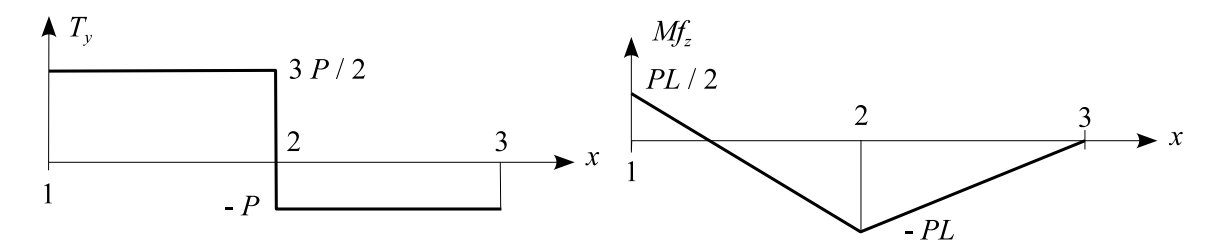

#### Application numérique

On donne :  $L = 90$  cm,  $E = 200000$  MPa,  $\sigma_E = 300$  MPa,  $P = 1500$  daN.

Le moment fléchissant maximal est  $Mf_{\text{max}} = PL$ . Le dimensionnement en contrainte s'écrit :

$$
\sigma_{\max} = \frac{Mf_{\max}}{W_{\text{el}.z}} = \frac{PL}{W_{\text{el}.z}} < \sigma_E
$$

 $d'$ où :

$$
W_{\text{el},z} > \frac{PL}{\sigma_E} = \frac{15000 \times 900}{300} = 45 \text{ cm}^2
$$

#### <span id="page-21-0"></span>2.2.2 Poutre soumise à une force répartie

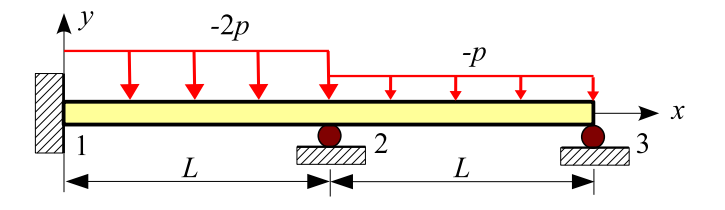

Figure  $2.9$  – Poutre soumise à une force uniformément répartie

La poutre droite représentée sur la figure 2.9 est encastrée en 1 et repose sur un appui simple en 2 et 3. Soit  $EI_z$  la rigidité de flexion linéique de la poutre. La poutre porte une force répartie d'intensité linéique −2 p entre les noeuds 1 et 2 et −p entre les noeuds 2 et 3 avec  $p > 0$ .

#### Partition des degrés de liberté

Effectuons une partition des degrés de liberté en déplacements connus et inconnus ([1], [26]) :  $\overline{a}$ 

$$
\{U_L\} = \begin{cases} \theta_{z2} = ? \\ \theta_{z3} = ? \end{cases}, \quad \{U_S\} = \begin{cases} v_1 = 0 \\ \theta_{z1} = 0 \\ v_2 = 0 \\ v_3 = 0 \end{cases}
$$

 $d'$ où :

$$
\{U\} = \left\{ \{U_L\} \atop \{U_S\} \right\} = \begin{cases} \theta_{z2} = ? \\ \theta_{z3} = ? \\ v_1 = 0 \\ \theta_{z1} = 0 \\ \theta_{z1} = 0 \\ v_2 = 0 \\ v_3 = 0 \end{cases}
$$

On en déduit la localisation des degrés de liberté dans les matrices globales :

$$
\{DDL\} = \begin{cases} v_1 \rightarrow 0 \\ \theta_{z1} \rightarrow 0 \\ v_2 \rightarrow 0 \\ \theta_{z2} \rightarrow 1 \\ v_3 \rightarrow 0 \\ \theta_{z3} \rightarrow 2 \end{cases}
$$

#### Étude élémentaire

Localisation des degrés de liberté :

$$
\{d d l_{1-2}\} = \begin{Bmatrix} v_1 \to 0 \\ \theta_{z1} \to 0 \\ v_2 \to 0 \\ \theta_{z2} \to 1 \end{Bmatrix} , \quad \{d d l_{2-3}\} = \begin{Bmatrix} v_2 \to 0 \\ \theta_{z2} \to 1 \\ v_3 \to 0 \\ \theta_{z3} \to 2 \end{Bmatrix}
$$

Matrices de rigidité :

$$
[k_{1-2}] = \frac{EI_z}{L^3} \begin{bmatrix} 12 & 6L & -12 & 6L \\ 6L & 4L^2 & -6L & 2L^2 \\ -12 & -6L & 12 & -6L \\ 6L & 2L^2 & -6L & 4L^2 \end{bmatrix} , \quad [k_{2-3}] = \frac{EI_z}{L^3} \begin{bmatrix} 12 & 6L & -12 & 6L \\ 6L & 4L^2 & -6L & 2L^2 \\ -12 & -6L & 12 & -6L \\ 6L & 2L^2 & -6L & 4L^2 \end{bmatrix}
$$

Vecteurs force :

$$
\{f_{1-2}\} = \frac{pL}{6} \begin{Bmatrix} -6 \\ -L \\ -6 \\ L \end{Bmatrix} , \quad \{f_{2-3}\} = \frac{pL}{12} \begin{Bmatrix} -6 \\ -L \\ -6 \\ L \end{Bmatrix}
$$

#### Assemblage et calcul des déplacements inconnus

Les déplacements inconnus sont les solutions de l'équation  $[K_{LL}]\{U_L\}=\{F_L\}$  :

$$
\frac{EI_z}{L^3} \begin{bmatrix} 8 L^2 & 2 L^2 \\ 2 L^2 & 4 L^2 \end{bmatrix} \begin{Bmatrix} \theta_{z2} \\ \theta_{z3} \end{Bmatrix} = \frac{pL^2}{12} \begin{Bmatrix} 1 \\ 1 \end{Bmatrix}
$$

 $d'$ où (programme ber\_ex2)

$$
\theta_{z2} = \frac{pL^3}{168\,EI_z} \quad , \quad \theta_{z3} = \frac{pL^3}{56\,EI_z}
$$

#### Efforts et dépl[acements](#page-35-1) élémentaires

Les efforts nodaux sont calculés à l'aide de l'équation  $\{f_{\text{nod}}\} = [k] \{u\} - \{f\}$  (programme **ber\_ex2**) :

– élément $1 - 2$  :

$$
\begin{Bmatrix}\n-T_{y1} \\
-Mf_{z1} \\
T_{y2} \\
Mf_{z2}\n\end{Bmatrix} = \frac{EI_z}{L^3} \begin{bmatrix}\n6L \\
2L^2 \\
-6L \\
4L^2\n\end{bmatrix} \{ \theta_{z2} \} - \frac{pL}{6} \begin{bmatrix}\n-6 \\
-L \\
-6 \\
L\n\end{bmatrix} = \frac{pL}{28} \begin{bmatrix}\n29 \\
5L \\
27 \\
-4L\n\end{bmatrix}
$$
\n
$$
T_y(x) = \frac{p}{28}(-29L - 56x) , \quad Mf_z(x) = \frac{p}{28}(-5L^2 + 29Lx - 28x^2)
$$

L'effort tranchant s'annule pour  $x_m = \frac{29}{56}$  $\frac{29}{56} L : Mf_z(x_m) = \frac{281}{3136} pL^2 = 0.090 pL^2.$ 

$$
\theta_z(x) = \frac{px}{168\,EI_z} \left(-30\,L^2 + 87\,Lx - 56\,x^2\right) \quad , \quad v(x) = \frac{px^2}{168\,EI_z} \left(-15\,L^2 + 29\,Lx - 14\,x^2\right)
$$

– élément $2 - 3$  :

$$
\begin{Bmatrix}\n-T_{y2} \\
-Mf_{z2} \\
T_{y3} \\
Mf_{z3}\n\end{Bmatrix} = \frac{EI_z}{L^3} \begin{bmatrix}\n6L & 6L \\
4L^2 & 2L^2 \\
-6L & -6L \\
2L^2 & 4L^2\n\end{bmatrix} \begin{Bmatrix}\n\theta_{z2} \\
\theta_{z3}\n\end{Bmatrix} - \frac{pL}{12} \begin{Bmatrix}\n-6 \\
-L \\
-6 \\
L\n\end{Bmatrix} = \frac{pL}{14} \begin{Bmatrix}\n9 \\
2L \\
5 \\
0\n\end{Bmatrix}
$$
\n
$$
T_y(x) = \frac{p}{14}(-9L + 14x) , \quad Mf_z(x) = \frac{p}{14}(-2L^2 + 9Lx - 7x^2)
$$

L'effort tranchant s'annule pour  $x_m = \frac{9}{10}$  $\frac{9}{14} L : Mf_z(x_m) = \frac{25}{392} pL^2 = 0.064 pL^2.$ 

$$
\theta_z(x) = \frac{p}{168 \, EI_z} \left( L^3 - 24 \, L^2 x + 54 \, L x^2 - 28 \, x^3 \right)
$$

$$
v(x) = \frac{px}{168 \, EI_z} (L^3 - 12 \, L^2 x + 18 \, L x^2 - 7 \, x^3)
$$

#### Actions de liaison

Elles sont déduites des efforts élémentaires :  $\,$ 

$$
F_{1y} = -T_{y1} = \frac{29 \, pL}{28} \quad , \quad M_{1z} = -Mf_{z1} = \frac{5 \, pL^2}{28}
$$

$$
F_{2y} = T_{y2} \text{ (élément 1-2)} - T_{y2} \text{ (élément 2-3)} = \frac{45 \, pL}{28}
$$

$$
F_{3y} = T_{y3} = \frac{5 \, pL}{14}
$$

 ${\rm L}$ 'équilibre de la structure est vérifié :

$$
F_{1y} + F_{2y} + F_{3y} - 3 pL = 0 \quad , \quad M_{1z} + M_{2z} + M_{3z} + LF_{2y} + 2 LF_{3y} - \frac{pL^2}{2} - \frac{3 pL^2}{2} = 0
$$

#### Représentations graphiques

L'effort tranchant  $T_y(x)$  et le moment fléchissant  $Mf_z(x)$  sont représentés sur la figure ci-dessous.

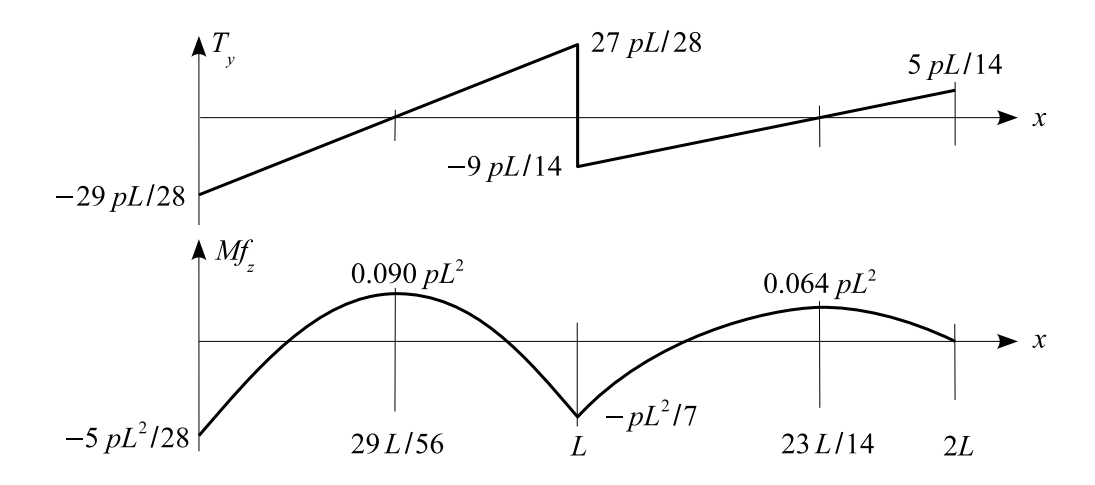

#### Application numérique

On donne :  $L=1.4$  m,  $\sigma_E=230$  MPa ,  $P=2000$  daN/m.

Le moment fléchissant maximal  $\rm est$  :

$$
Mf_{\rm max}=\frac{5\,pL^2}{28}
$$

Le dimensionnement en contrainte s'écrit :

$$
\sigma_{\max} = \frac{Mf_{\max}}{W_{\text{el}.z}} = \frac{5 pL^2}{28 W_{\text{el}.z}} < \sigma_E
$$

 $\mathrm{d}'\mathrm{o}\grave{\mathrm{u}}$  :

$$
W_{\text{el.}z} > \frac{5 pL^2}{28 \sigma_E} = \frac{5 \times 20 \times 1400^2}{28 \times 230} = 30.44 \text{ cm}^2
$$

### <span id="page-24-0"></span>2.2.3 Prise en compte d'un appui élastique

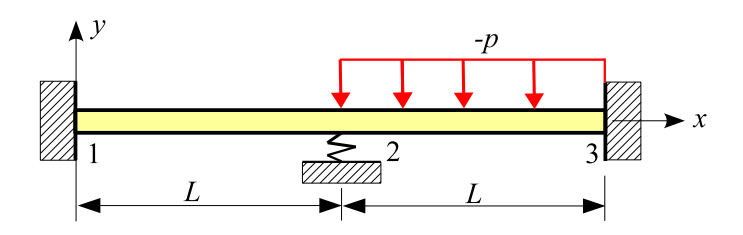

Figure  $2.10$  – Poutre soumise à une force uniformément répartie

La poutre droite représentée sur la figure 2.10 est encastrée en 1 et 3. Le nœud 2 repose sur un appui élastique de raideur k. Soit  $EI_z$  la rigidité de flexion linéique de la poutre. La poutre porte entre les noeuds 2 et 3 une force uniformément répartie d'intensité linéique −p avec  $p > 0$ .

#### Partition des degrés de liberté

Effectuons une partition des degrés de liberté en déplacements connus et inconnus ([1], [26]) :  $\mathcal{L} = \mathcal{L}$ 

$$
\{U_L\} = \begin{cases} v_2 = ? \\ \theta_{z2} = ? \end{cases}, \quad \{U_S\} = \begin{cases} v_1 = 0 \\ \theta_{z1} = 0 \\ v_3 = 0 \\ \theta_{z3} = 0 \end{cases}
$$

 $\overline{a}$ 

 $\Omega$ 

 $d'$ où :

$$
\{U\} = \left\{\{U_L\}\atop{\{U_S\}}\right\} = \begin{cases} v_2 = ? \\ \theta_{z2} = ? \\ v_1 = 0 \\ \theta_{z1} = 0 \\ v_3 = 0 \\ \theta_{z3} = 0 \end{cases}
$$

On en déduit la localisation des degrés de liberté dans les matrices globales :  $\overline{a}$  $\mathbf{r}$ 

$$
\{DDL\} = \begin{pmatrix} v_1 \rightarrow 0 \\ \theta_{z1} \rightarrow 0 \\ v_2 \rightarrow 1 \\ \theta_{z2} \rightarrow 2 \\ v_3 \rightarrow 0 \\ \theta_{z3} \rightarrow 0 \end{pmatrix}
$$

#### Étude élémentaire

Localisation des degrés de liberté :

$$
\{ddl_{1-2}\} = \begin{Bmatrix} v_1 \to 0 \\ \theta_{z1} \to 0 \\ v_2 \to 1 \\ \theta_{z2} \to 2 \end{Bmatrix} , \quad \{ddl_{2-3}\} = \begin{Bmatrix} v_2 \to 1 \\ \theta_{z2} \to 2 \\ v_3 \to 0 \\ \theta_{z3} \to 0 \end{Bmatrix}
$$

Matrices de rigidité :

$$
[k_{1-2}] = \frac{EI_z}{L^3} \begin{bmatrix} 12 & 6L & -12 & 6L \\ 6L & 4L^2 & -6L & 2L^2 \\ -12 & -6L & 12 & -6L \\ 6L & 2L^2 & -6L & 4L^2 \end{bmatrix} , \quad [k_{2-3}] = \frac{EI_z}{L^3} \begin{bmatrix} 12 & 6L & -12 & 6L \\ 6L & 4L^2 & -6L & 2L^2 \\ -12 & -6L & 12 & -6L \\ 6L & 2L^2 & -6L & 4L^2 \end{bmatrix}
$$

Vecteur force :

$$
\{f_{2-3}\} = \frac{pL}{12} \begin{Bmatrix} -6 \\ -L \\ -6 \\ L \end{Bmatrix}
$$

#### Assemblage et calcul des déplacements inconnus

Les déplacements inconnus sont les solutions de l'équation  $[K_{LL}]\{U_L\} = \{F_{\text{nod},L}\} + \{F_L\}$ :

$$
\frac{EI_z}{L^3} \begin{bmatrix} 24 & 0 \\ 0 & 8L^2 \end{bmatrix} \begin{Bmatrix} v_2 \\ \theta_{z2} \end{Bmatrix} = \begin{Bmatrix} -kv_2 \\ 0 \end{Bmatrix} + \frac{pL}{12} \begin{Bmatrix} -6 \\ -L \end{Bmatrix}
$$

d'o`u

$$
v_2 = -\frac{pL^4}{48EI_z} \frac{1}{1+C} , \quad \theta_{z2} = -\frac{pL^3}{96EI_z} , \quad C = \frac{kL^3}{24EI_z}
$$

$$
F_{2y} = -k v_2 = \frac{pL}{2} \frac{C}{1+C}
$$

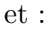

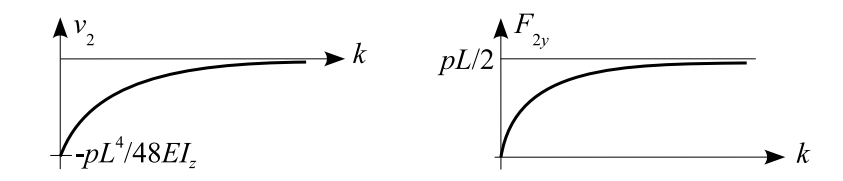

Figure 2.11 – Déplacement  $v_2$  et action de liaison  $F_{2y}$  en fonction de la raideur k du ressort

Les autres réactions d'appui sont données par l'équation  ${F_{\text{nod},P}} = [K_{PL}] {U_L} - {F_P}$ :

$$
\begin{Bmatrix} F_{1y} \\ M_{1z} \\ F_{3y} \\ M_{3z} \end{Bmatrix} = \frac{EI_z}{L^3} \begin{bmatrix} -12 & 6L \\ -6L & 2L^2 \\ -12 & -6L \\ 6L & 2L^2 \end{bmatrix} \begin{Bmatrix} v_2 \\ \theta_{z2} \end{Bmatrix} - \begin{Bmatrix} 0 \\ 0 \\ -pL/2 \\ pL^2/12 \end{Bmatrix}
$$

 $d'$ où :

$$
F_{1y} = \frac{pL}{16} \frac{3-C}{1+C} , \quad M_{1z} = \frac{pL^2}{48} \frac{5-C}{1+C} , \quad F_{3y} = \frac{pL}{16} \frac{13+9C}{1+C} , \quad M_{3z} = -\frac{pL^2}{48} \frac{11+5C}{1+C}
$$

 ${\rm L}$ équilibre de la structure est vérifié :

$$
\begin{cases}\nF_{1y} + F_{2y} + F_{3y} - pL = 0 \\
M_{1z} + M_{3z} + LF_{2y} + 2LF_{3y} - 3pL^2/2 = 0\n\end{cases}
$$

#### 2.2.4 Poutre avec une rotule interne

<span id="page-25-0"></span>La poutre représentée sur la figure 2.12 a une section droite constante de moment quadratique  $I_z$ .

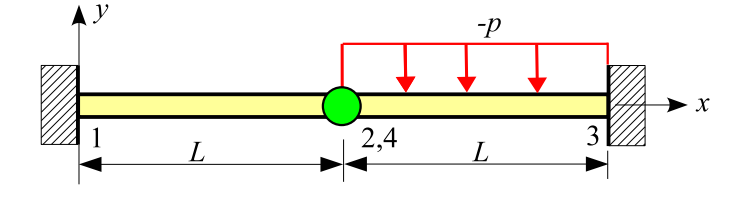

Figure 2.12 – Poutre avec une rotule interne

Soit E le module de Young du matériau. Les deux éléments  $(1 - 2)$  et  $(2 - 3)$  sont liés entre eux par une rotule. L'ensemble est encastré en 1 et 3. L'élément  $(2 - 3)$  est soumis à une force uniformément répartie d'intensité linéique  $-p$  avec  $p > 0$ .

#### Partition des degrés de liberté

La structure est représentée par un élément rigide–rotule  $(1 - 2)$  et un élément rotule–rigide  $(2 - 3)$ .

Effectuons une partition des degrés de liberté en déplacements connus et inconnus ([1], [26]) :

$$
\{U_L\} = \{v_2 = ?\} \quad , \quad \{U_S\} = \begin{cases} v_1 = 0 \\ \theta_{z1} = 0 \\ \theta_{z2} = 0 \\ v_3 = 0 \\ \theta_{z3} = 0 \end{cases}
$$

 $\mathrm{d}'\mathrm{o}\grave{\mathrm{u}}$  :

$$
\{U\} = \left\{\{U_L\}\atop{\{U_S\}}\right\} = \begin{cases} v_2 = ? \\ v_1 = 0 \\ \theta_{z1} = 0 \\ \theta_{z2} = 0 \\ v_3 = 0 \\ \theta_{z3} = 0 \end{cases}
$$

On en déduit la localisation des degrés de liberté dans les matrices globales :

$$
\{DDL\} = \begin{cases} v_1 \rightarrow 0 \\ \theta_{z1} \rightarrow 0 \\ v_2 \rightarrow 1 \\ \theta_{z2} \rightarrow 0 \\ v_3 \rightarrow 0 \\ \theta_{z3} \rightarrow 0 \end{cases}
$$

Étude élémentaire

$$
\{ddl_{1-2}\} = \begin{cases} v_1 \to 0 \\ \theta_{z1} \to 0 \\ v_2 \to 1 \\ \theta_{z2} \to 0 \end{cases}, \quad [k_{1-2}] = \frac{3 \, EI_z}{L^3} \begin{bmatrix} 1 & L & -1 & 0 \\ L & L^2 & -L & 0 \\ -1 & -L & 1 & 0 \\ 0 & 0 & 0 & 0 \end{bmatrix}
$$
\n
$$
\theta_{z2} = \frac{1}{2L}(-3v_1 + 3v_2 - L\theta_{z1})
$$
\n
$$
\{ddl_{2-3}\} = \begin{cases} v_2 \to 1 \\ \theta_{z2} \to 0 \\ v_3 \to 0 \\ \theta_{z3} \to 0 \end{cases} \quad [k_{2-3}] = \frac{3 \, EI_z}{L^3} \begin{bmatrix} 1 & 0 & -1 & L \\ 0 & 0 & 0 & 0 \\ -1 & 0 & 1 & -L \\ L & 0 & -L & L^2 \end{bmatrix}, \quad \{f_{2-3}\} = \frac{p \, L}{8} \begin{bmatrix} -3 \\ 0 \\ -5 \\ L \end{bmatrix}
$$
\n
$$
\theta_{z2} = \frac{1}{2L}(-3v_2 + 3v_3 - L\theta_{z3}) - \frac{p \, L^3}{48 \, EI_z}
$$

#### Assemblage et calcul du déplacement inconnu

Le déplacement inconnu  $v_2$  est solution de l'équation :

$$
\frac{6\,EI_z}{L^3}\,v_2 = \frac{-3\,p\,L}{8}\quad \text{d'où}\quad v_2 = \frac{-p\,L^4}{16\,EI_z}
$$

On en déduit la valeur de la pente au noeud  $2$  :

$$
\theta_{z2} = \frac{-3 p L^3}{32 E I_z} \quad \text{sur l'élément (1-2) et} \quad \theta_{z2} = \frac{7 p L^3}{96 E I_z} \quad \text{sur l'élément (2-3)}
$$

#### Efforts et déplacements élémentaires

Les efforts nodaux sont calculés à l'aide de l'équation  ${f_{\text{nod}}} = [k] \{u\} - \{f\}$ :

– élément
$$
1-2:
$$

$$
\begin{cases}\n-T_{y1} \\
-Mf_{z1} \\
T_{y2} \\
Mf_{z2}\n\end{cases} = \frac{EI_z}{L^3} \begin{bmatrix}\n-12 & 6L \\
-6L & 2L^2 \\
12 & -6L \\
-6L & 4L^2\n\end{bmatrix} \begin{Bmatrix}\nv_2 \\
\theta_{z2}\n\end{Bmatrix} = \frac{pL}{16} \begin{Bmatrix}\n3 \\
3L \\
-3 \\
0\n\end{Bmatrix}
$$
\n
$$
T_y(x) = \frac{-3pL}{16}, \quad Mf_z(x) = \frac{3pL}{16}(x - L)
$$
\n
$$
\theta_z(x) = \frac{3pLx}{32EI_z}(x - 2L), \quad v(x) = \frac{pLx^2}{32EI_z}(x - 3L)
$$

– élément $2 - 3$  :

$$
\begin{Bmatrix}\n-T_{y2} \\
-Mf_{z2} \\
T_{y3} \\
Mf_{z3}\n\end{Bmatrix} = \frac{3}{L} \frac{EI_z}{L^3} \begin{bmatrix} 1 \\ 0 \\ -1 \\ L \end{bmatrix} \{v_2\} - \frac{pL}{8} \begin{bmatrix} -3 \\ 0 \\ -5 \\ L \end{bmatrix} = \frac{pL}{16} \begin{bmatrix} 3 \\ 0 \\ 13 \\ -5L \end{bmatrix}
$$
\n
$$
T_y(x) = \frac{p}{16} (16x - 3L) , \quad Mf_z(x) = \frac{p}{16} (3 Lx - 8x^2)
$$
\n
$$
\theta_z(x) = \frac{p}{96 E I_z} (7 L^3 + 9 L x^2 - 16x^3) , \quad v(x) = \frac{p}{96 E I_z} (-6 L^4 + 7 L^3 x + 3 L x^3 - 4x^4)
$$

Remarque : on obtient le même résultat en utilisant la relation  $\{f_{\text{nod}}\} = [k] \{u\} - \{f\}$  de l'élément rigide-rigide.

#### Actions de liaison

Elles sont déduites des efforts élémentaires :  $\,$ 

$$
F_{1y} = -T_{y1} = \frac{3 p L}{16} , \quad M_{1z} = -Mf_{z1} = -\frac{3 p L^2}{16}
$$

$$
F_{3y} = T_{y3} = \frac{13 p L}{16} , \quad M_{3z} = Mf_{z3} = -\frac{5 p L^2}{16}
$$

 ${\rm L'\'equilibre}$  de l'ensemble est vérifié :

$$
F_{1y} + F_{2y} + F_{3y} - pL = 0 \quad , \quad M_{1z} + M_{2z} + M_{3z} + LF_{2y} + 2LF_{3y} - \frac{3pL}{2} = 0
$$

#### Remarque : autre modélisation

La poutre est représenté par deux éléments « rigide – rigide »  $1 - 2$  et  $4 - 3$  avec la condition  $v_2 = v_4$ (cette méthode est utilisée dans le logiciel  $\langle RDM-Ossatures \rangle$ ).

La localisation des degrés de liberté dans les matrices globales s'écrit :

$$
\{DDL\} = \begin{cases} v_1 \rightarrow 0 \\ \theta_{z1} \rightarrow 0 \\ v_2 \rightarrow 1 \\ \theta_{z2} \rightarrow 2 \\ v_3 \rightarrow 0 \\ \theta_{z3} \rightarrow 0 \\ v_4 \rightarrow 1 \\ \theta_{z4} \rightarrow 3 \end{cases}
$$

Les matrices élémentaires sont :

$$
\{ddl_{1-2}\} = \begin{cases} v_1 \to 0 \\ \theta_{z1} \to 0 \\ v_2 \to 1 \\ \theta_{z2} \to 2 \end{cases} \quad [k_{1-2}] = \frac{EI_z}{L^3} \begin{bmatrix} 12 & 6L & -12 & 6L \\ 6L & 4L^2 & -6L & 2L^2 \\ -12 & -6L & 12 & -6L \\ 6L & 2L^2 & -6L & 4L^2 \end{bmatrix}
$$
\n
$$
\{ddl_{4-3}\} = \begin{cases} v_4 \to 1 \\ \theta_{z4} \to 3 \\ v_3 \to 0 \\ \theta_{z3} \to 0 \end{cases} \quad [k_{4-3}] = \frac{EI_z}{L^3} \begin{bmatrix} 12 & 6L & -12 & 6L \\ 6L & 4L^2 & -6L & 2L^2 \\ -12 & -6L & 12 & -6L \\ 6L & 2L^2 & -6L & 4L^2 \end{bmatrix} \quad \{f_{4-3}\} = \frac{-pL}{12} \begin{Bmatrix} 6 \\ L \\ 6 \\ -L \end{Bmatrix}
$$

L'assemblage conduit à l'équation :

$$
\frac{EI_z}{L^3} \begin{bmatrix} 24 & -6L & 6L \\ -6L & 4L^2 & 0 \\ 6L & 0 & 4L^2 \end{bmatrix} \begin{Bmatrix} v_2 \\ \theta_{z2} \\ \theta_{z4} \end{Bmatrix} = -\frac{pL}{12} \begin{Bmatrix} 6 \\ 0 \\ L \end{Bmatrix}
$$

 $d'$ où :

$$
v_2 = \frac{-p L^4}{16 E I_z} \quad , \quad \theta_{z2} = \frac{-3 p L^3}{32 E I_z} \quad , \quad \theta_{z4} = \frac{7 p L^3}{96 E I_z}
$$

#### <span id="page-28-0"></span>2.2.5 Problème à déplacement imposé

#### $É$ noncé

La poutre droite représentée sur la figure ci-dessous est en acier de module de Young  $E$  et de limite élastique  $\sigma_E$ ; elle a une section constante de moment quadratique  $I_z$ .

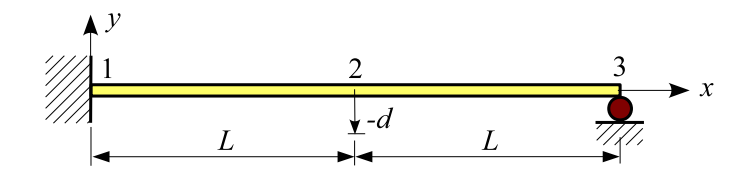

La section 1 est encastrée et la section 3 repose sur un appui simple ; la section 2 subit un déplacement vertical  $v_2 = -d$  avec  $d > 0$ .

#### Partition des degrés de liberté

Effectuons une partition des degrés de liberté en déplacements connus (nuls  $\{U_S\}$ , non nuls  $\{U_P\}$ ) et inconnus  $\{U_L\}$  ([1], [26]) :

$$
\{U_L\} = \begin{cases} \theta_{z2} = ? \\ \theta_{z3} = ? \end{cases}, \quad \{U_P\} = \{v_2 = -d\} \quad , \quad \{U_S\} = \begin{cases} v_1 = 0 \\ \theta_{z1} = 0 \\ v_3 = 0 \end{cases}
$$

 $d'$ où :

$$
\{U\} = \begin{Bmatrix} \{U_L\} \\ \{U_P\} \\ \{U_S\} \end{Bmatrix} = \begin{Bmatrix} \theta_{z2} = ? \\ \theta_{z3} = ? \\ v_2 = -d \\ v_1 = 0 \\ v_1 = 0 \\ \theta_{z1} = 0 \\ v_3 = 0 \end{Bmatrix}
$$

On en déduit la localisation des degrés de liberté dans les matrices globales :

$$
\{DDL\} = \begin{Bmatrix} v_1 \rightarrow 0 \\ \theta_{z1} \rightarrow 0 \\ v_2 \rightarrow 3 \\ \theta_{z2} \rightarrow 1 \\ v_3 \rightarrow 0 \\ \theta_{z3} \rightarrow 2 \end{Bmatrix}
$$

#### Étude élémentaire

Localisation des degrés de liberté :

$$
\{d d l_{1-2}\} = \begin{Bmatrix} v_1 \to 0 \\ \theta_{z1} \to 0 \\ v_2 \to 3 \\ \theta_{z2} \to 1 \end{Bmatrix} , \quad \{d d l_{2-3}\} = \begin{Bmatrix} v_2 \to 3 \\ \theta_{z2} \to 1 \\ v_3 \to 0 \\ \theta_{z3} \to 2 \end{Bmatrix}
$$

Matrices de rigidité :

$$
\begin{aligned}[k_{1-2}] = \frac{EI_z}{L^3} \begin{bmatrix} 12 & 6L & -12 & 6L \\ 6L & 4L^2 & -6L & 2L^2 \\ -12 & -6L & 12 & -6L \\ 6L & 2L^2 & -6L & 4L^2 \end{bmatrix} \end{aligned} \quad , \quad \begin{aligned}[k_{2-3}] = \frac{EI_z}{L^3} \begin{bmatrix} 12 & 6L & -12 & 6L \\ 6L & 4L^2 & -6L & 2L^2 \\ -12 & -6L & 12 & -6L \\ 6L & 2L^2 & -6L & 4L^2 \end{bmatrix} \end{aligned}
$$

#### Assemblage et calcul des déplacements inconnus

Les déplacements inconnus sont les solutions de l'équation  $[K_{LL}]\{U_L\}=\{F_L\} - [K_{LP}]\{U_P\}$  :

$$
\frac{EI_z}{L^3} \begin{bmatrix} 8 L^2 & 2 L^2 \\ 2 L^2 & 4 L^2 \end{bmatrix} \begin{Bmatrix} \theta_{z2} \\ \theta_{z3} \end{Bmatrix} = \begin{Bmatrix} 0 \\ 0 \end{Bmatrix} - \frac{EI_z}{L^3} \begin{bmatrix} 0 \\ 6 L \end{bmatrix} \{-d\}
$$

 $\mathrm{d'odi}$  :

$$
\theta_{z2} = -\frac{3}{7} \frac{d}{L} , \quad \theta_{z3} = \frac{12}{7} \frac{d}{L}
$$

#### Efforts et déplacements élémentaires

Les efforts nodaux sont calculés à l'aide de l'équation  $\{f_{\text{nod}}\} = [k] \{u\}$ :

- élément 
$$
1 - 2
$$
:  
\n
$$
\begin{Bmatrix}\n-T_{y1} \\
-Mf_{z1} \\
T_{y2} \\
Mf_{z2}\n\end{Bmatrix} = \frac{EI_z}{L^3} \begin{bmatrix}\n-12 & 6L \\
-6L & 2L^2 \\
12 & -6L \\
-6L & 4L^2\n\end{bmatrix} \begin{Bmatrix}\nv_2 = -d \\
\theta_{z2}\n\end{Bmatrix} = \frac{EI_z d}{7 L^3} \begin{Bmatrix}\n66 \\
36L \\
-66 \\
30L\n\end{Bmatrix}
$$

– élément  $2-3$  :

$$
\begin{Bmatrix}\n-T_{y2} \\
-Mf_{z2} \\
T_{y3} \\
Mf_{z3}\n\end{Bmatrix} = \frac{EI_z}{L^3} \begin{bmatrix}\n12 & 6L & 6L \\
6L & 4L^2 & 2L^2 \\
-12 & -6L & -6L \\
6L & 2L^2 & 4L^2\n\end{bmatrix} \begin{Bmatrix}\nv_2 = -d \\
\theta_{z2} \\
\theta_{z3}\n\end{Bmatrix} = \frac{EI_zd}{7L^3} \begin{Bmatrix}\n-30 \\
30L \\
30 \\
0\n\end{Bmatrix}
$$

#### Actions de liaison

Elles sont déduites des efforts élémentaires :

$$
F_{1y} = -T_{y1} = \frac{66}{7} \frac{EI_z d}{L^3} , \quad M_{1z} = -Mf_{z1} = \frac{36}{7} \frac{EI_z d}{L^2}
$$

$$
F_{2y} = T_{y2} \text{ (element 1-2)} - T_{y2} \text{ (element 2-3)} = -\frac{96}{7} \frac{EI_z d}{L^3}
$$

$$
F_{3y} = T_{y3} = \frac{30}{7} \frac{EI_z d}{L^3}
$$

 $L'$ équilibre de la structure est vérifié :

$$
F_{1y} + F_{2y} + F_{3y} = 0 \quad , \quad M_{1z} + M_{2z} + M_{3z} + LF_{2y} + 2LF_{3y} = 0
$$

#### Représentations graphiques

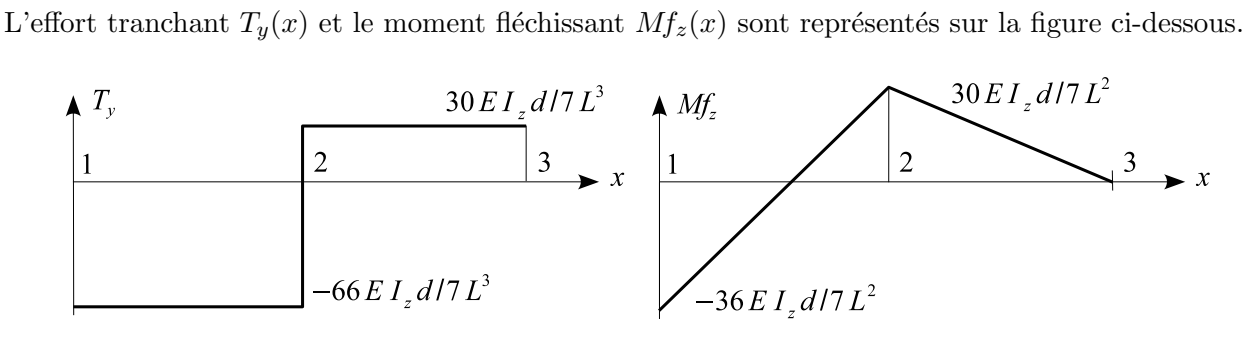

#### Application numérique

On donne :  $L = 0.2$  m,  $E = 200000$  MPa,  $\sigma_E = 300$  MPa ,  $d = 3$  mm. La section droite est un rectangle plein de hauteur h.

Le module de flexion élastique étant égal à  $W_{\text{el},z} = 2 \, I_z/h,$  on a :

$$
\sigma_{\text{max}} = \frac{Mf_{\text{max}}}{W_{\text{el}.z}} = \frac{18 \, Edh}{7 \, L^2} < \sigma_E
$$

 $d'$ où :

$$
h < \frac{7 L^2 \sigma_E}{18 Ed} = 7.77
$$
 mm

# <span id="page-31-0"></span>2.3 Programmes Maple

Les programmes suivants sont dans le fichier bernoulli xy.txt.

#### <span id="page-31-1"></span>2.3.1 ber mat

```
# calcul de la matrice de rigidité et du vecteur force
# d'un élément de poutre à section constante
restart;with(linalg):
# charges
py:=x->pyi+(pyj-pyi)*x/L;
mz:=x->mzi+(mzj-mzi)*x/L;
# effort tranchant et moment fléchissant
Ty:=x->Tyi-int(py(s), s=0..x);Mfz:=x-\frac{Mfzi-int(Ty(s),s=0..x)-int(mz(s),s=0..x)}{mfz+i(t)}# pente et flèche
rotz:=x->rotzint(Mfz(s)/ELz,s=0..x);v:=x->vi+int(rotz(s), s=0..x);
# calcul des efforts nodaux en fonction des déplacements nodaux
solve({rotzj=rotz(L),vj=v(L)},{Tyi,Mfzi}):assign(%):
Tyj:=Ty(L):Mfzj:=Mfz(L):# matrice de rigidité et vecteur force
unod:=[vi,rotzi,vj,rotzj]:
fnod:=[-Tyi,-Mfzi,Tyj,Mfzj]:
k:=jacobian(fnod,unod);
f:=jacobian(-fnod,[pyi,pyj,mzi,mzj]);
# remarque : fonctions d'interpolation
Nv:=grad(v(x),und);Nrotz:=grad(rotz(x),und);
```
#### <span id="page-31-2"></span>2.3.2 ber\_rot\_rig

Ajouter les lignes suivantes au programme ber\_mat :

```
# élément rotule-rigide
solve({Mfzi},{rotzi}):assign(%):
k:=jacobian([-Tyi,Tyj,Mfzj],[vi,vj,rotzj]);
f:=jacobian([Tyi,-Tyj,-Mfzj],[pyi,pyj,mzi,mzj]);
simplify(rotzi);
```
#### <span id="page-32-0"></span>2.3.3 ber\_rig\_rot

Ajouter les lignes suivantes au programme ber\_mat :

```
# élément rigide-rotule
solve({Mfzj},{rotzj}):assign(%):
k:=jacobian([-Tyi,-Mfzi,Tyj],[vi,rotzi,vj]);
f:=jacobian([Tyi,Mfzi,-Tyj],[pyi,pyj,mzi,mzj]);
rotzj;
```
#### <span id="page-32-3"></span><span id="page-32-1"></span>2.3.4 ber\_rot\_rot

Ajouter les lignes suivantes au programme ber\_mat :

```
# élément rotule-rotule
solve({Mfzi,Mfzj},{rotzi,rotzj}):assign(%):
k:=jacobian([-Tyi,Tyj],[vi,vj]);
f:=jacobian([Tyi,-Tyj],[pyi,pyj,mzi,mzj]);
rotzi;rotzj;
```
# calcul des fonctions d'interpolation

#### <span id="page-32-4"></span><span id="page-32-2"></span> $2.3.5$  ber\_int

```
restart:with(linalg):
# champ de déplacements
v:=a0+a1*x+a2*x^2+a3*x^3;
rotz:=diff(v,x);drotz:=diff(rotz,x):
# calcul des coefficients du polynôme d'interpolation
eq1:=vi=subs(x=0,v):eq2:=vj=subs(x=L,v):eq3:=rotzi=subs(x=0,rotz):eq4:=rotzj=subs(x=L,rotz):
solve({eq1,eq2,eq3,eq4},{a0,a1,a2,a3}):assign(%):
# fonctions d'interpolation et dérivées
unod:=[vi,rotzi,vj,rotzj]:
Nv:=grad(v,unod);Nrotz:=grad(rotz,unod);
dNrotz:=grad(drotz,unod);
# représentation graphique pour L=1
```

```
plot([subs(L=1,Nv[1]),subs(L=1,Nv[2]),subs(L=1,Nv[3]),subs(L=1,Nv[4])],
x=0..1,legend=[N1,N2,N3,N4],color=[red,blue,green,cyan],thickness=2,
title="Poutre de Bernoulli : fonctions d'interpolation");
```
#### <span id="page-33-0"></span>2.3.6 ber\_int\_par

```
# calcul des fonctions d'interpolation sous forme paramétrique
```

```
restart:with(linalg):
```

```
# représentation de la géométrie et jacobien
x:=(1+xi)*L/2; J:=L/2;
```

```
# représentation du champ de déplacements
v:=a0+a1*xi+a2*xi^2+a3*xi^3;
rotz:=diff(v,xi)/J;drotz:=diff(rotz,xi)/J:
```

```
# calcul des coefficients du polynôme d'interpolation
eq1:=v1=subs(xi=-1,v):eq2:=vj=subs(xi=1,v):eq3:=rotzi=subs(xi=-1,rotz):eq4:=rotzj=subs(xi=1,rotz):
solve({eq1,eq2,eq3,eq4},{a0,a1,a2,a3}):assign(%):
```

```
# fonctions d'interpolation et dérivées
unod:=[vi,rotzi,vj,rotzj]:
Nv:=grad(v,unod):Nrotz:=grad(rotz,unod):
dNrotz:=grad(drotz,unod):
Nv:=simplify(map(factor,Nv));
Nrotz:=simplify(map(factor,Nrotz));
dNrotz:=simplify(map(factor,dNrotz));
```

```
# représentation graphique pour L=1
plot([Nv[1],subs(L=1,Nv[2]),Nv[3],subs(L=1,Nv[4])],xi=-1..1,
legend=[N1,N2,N3,N4],color=[red,blue,green,cyan],thickness=2,
title="Poutre de Bernoulli : fonctions d'interpolation");
```
#### <span id="page-33-1"></span>2.3.7 ber\_interpolation

```
# fonctions d'interpolation sous forme paramétrique
```

```
# représentation de la géométrie et jacobien
x:=(1+xi)*L/2:J:=L/2:
```

```
# fonctions d'interpolation
Nv:=[(xi+2)*(xi-1)^2/4,L*(xi+1)*(xi-1)^2/8,-(xi-2)*(xi+1)^2/4,L*(xi-1)*(xi+1)^2/8]:
Nrotz:=[3/2*(xi^2-1)/L,(3*xi+1)*(xi-1)/4,-3/2*(xi^2-1)/L, (xi+1)*(3*xi-1)/4]:
dNrotz:=[6/L^2*xi,1/L*(3*xi-1),-6/L^2*xi,1/L*(3*xi+1)]:
```
#### <span id="page-33-4"></span><span id="page-33-2"></span>2.3.8 ber int mat

# calcul des matrices élémentaires d'un élément à section constante

```
# à l'aide des fonctions d'interpolation
  restart:with(linalg):
  # représentation de la géométrie et jacobien
  x:=(1+xi)*L/2:J:=L/2:# fonctions d'interpolation
  Nv:=[(xi+2)*(xi-1)^2/4,L*(xi+1)*(xi-1)^2/8,-(xi-2)*(xi+1)^2/4,L*(xi-1)*(xi+1)^2/8]:
  Nrotz:=[3/2*(xi^2-1)/L,(3*xi+1)*(xi-1)/4,-3/2*(xi^2-1)/L, (xi+1)*(3*xi-1)/4]:
  dNrotz:=[6/L^2*xi,1/L*(3*xi-1),-6/L^2*xi,1/L*(3*xi+1)]:
  # matrice de rigidité
  k:=Matrix(4,4,(i,j)->int(dNrotz[i]*dNrotz[j]*EIz*J,xi=-1..1),shape=symmetric);
  # matrice de masse
  mv:=Matrix(4, 4, (i,j)->int(Nv[i]*Nv[j]*rho*A*J,xi=-1..1), shape=symmetric);mrotz: =Matrix(4,4,(i,i)-)int(Nrotz[i]*Nrotz[j]*m*Iz*J,xi=-1..1),shape=symmetric);
  # vecteur force
  py:=pyi+(pyj-pyi)*x/L:
  fpy:=vector(4,i->int(Nv[i]*py*J,xi=-1..1)):
  fpy:=simplify(jacobian(fpy,[pyi,pyj]));
  mz:=mzi+(mzj-mzi)*x/L:
  fmz:=vector(4,i->int(Nrotz[i]*mz*J,xi=-1..1)):
  fmz:=simplify(jacobian(fmz,[mzi,mzj]));
2.3.9 ber ex1
  restart: # initialisation
  with(linalg): # calcul matriciel
   # calcul des déplacements inconnus
  KLL:=matrix([8*L^2,-6*L,2*L^2],[-6*L,12,-6*L,12,L^2+6*L^2,4*L^2]]):
   c:=E*Iz/L^3: KLL:=scalarmul(KLL,c);
  FL:=vector([0,-P,0]);
  UL:=linsolve(KLL,FL);
  # efforts et déplacements élémentaires
  element:=1;
  # vecteur déplacement
   if element=1
   then unod:=vector([0,0,0,UL[1]]); # élément 1-2
```

```
else unod:=vector([0, UL[1], UL[2], UL[3]]); # élément 2-3
   fi:
   # matrice de rigidité
  k:=matrix([[12,6*L,-12,6*L],[6*L,4*L^2,-6*L,2*L^2],
   [-12,-6*L,12,-6*L],[6*L,2*L^2,-6*L,4*L^2]]):
  k:=scalarmul(k,E*Iz/L^3);
   # vecteur force nodal
   fnod:=multiply(k,unod);
   # effort tranchant
   Ty:=x->-fnod[1]; Ty(x); Ty(L);# moment fléchissant
  Mfz:=x->-fnod[2]-int(Ty(s),s=0..x); Mfz(x);Mfz(L);# rotation des sections droites : pente
  rotz:=x->unod[2]+int(Mfz(s)/E/Iz,s=0..x);simplify(rotz(x));rotz(L);
   # déplacement suivant y : flèche
  v:=x-\text{mod}[1]+\text{int}(rotz(s),s=0..x);simplify(v(x));v(L);# représentations graphiques
   assign(E=1,Iz=1,L=1,P=1);
  plot(Ty(x),x=0..L,title="Effort tranchant",
   thickness=2,color=blue,labels=["x","Ty"]);
   plot(Mfz(x),x=0..L,title="Moment filechissant",thickness=2,color=blue,labels=["x","Mfz"]);
   plot(rootz(x),x=0..L,title="Rotation des sections droits: pente",thickness=2,color=blue,labels=["x","rotz"]);
   plot(v(x), x=0..L, title="Déplacement suivant y : fileche",thickness=2,color=blue,labels=["x","v"]);
2.3.10 ber_ex2
  restart: # initialisation
```

```
with(linalg): # calcul matriciel
# calcul des déplacements inconnus
c:=E*Iz/L: KLL:=matrix([[8*c,2*c],[2*c,4*c]]);
c:=p*L^2/12: FL:=vector([c,c]);
```

```
UL:=linsolve(KLL,FL);
# efforts et déplacements élémentaires
element:=1;
if element=1 then py:=-2*p; else py:=-p;fi:
# vecteur déplacement
if element=1
then unod:=vector([0,0,0,UL[1]]); # élément 1-2
else unod:=vector([0, UL[1], 0, UL[2]]); # élément 2-3
fi:
# matrice de rigidité
k:=matrix([12,6*L,-12,6*L],[6*L,4*L^2,-6*L,2*L^2],
[-12,-6*L,12,-6*L],[6*L,2*L^2,-6*L,4*L^2]]):
k:=scalarmul(k,E*Iz/L^3);
# vecteur force dû à la force répartie
c:=py*L/12:f:=vector([6*c,L*c,6*c,-L*c]);
# vecteur force nodale
fnod:=matadd(multiply(k,unod),f,1,-1);
# effort tranchant
Ty:=x->-fnod[1]-int(py,s=0..x);simplify(Ty(x));Ty(L);# moment fléchissant
Mfz:=x\rightarrow-fnod[2]-int(Ty(s),s=0..x);simplify(Mfz(x));Mfz(L);xmax:=-find[1]/py;if (xmax/L>0) and (xmax/L<1) then Mfmax:=Mfz(xmax):fi;
# rotation des sections droites : pente
rotz:=x-\frac{2}{\ln d}[2]+\frac{Mf(z(s)/E/Iz,s=0..x)}{sinp\ln f(rotz(x));rotz(L)};# déplacement suivant y : flèche
v:=x-\text{mod}[1]+\text{int}(rotz(s),s=0..x);simplify(v(x));v(L);# représentations graphiques
assign(E=1,Iz=1,L=1,p=1);
```

```
plot(Ty(x),x=0..L,title="Effort tranchant");
plot(Mfz(x),x=0..L,title="Moment filechissant");plot([Ty(x),Mfz(x)],x=0..L,title="Effort tranchant et moment
fléchissant",color=[red,blue],legend=["Ty","Mfz"]);
plot(rotz(x),x=0..L,title="Rotation des sections droites :pente");
plot(v(x),x=0..L,title="Déplacement suivant y :flèche");
```
# <span id="page-38-0"></span>Chapitre 3

# Modèle de Timoshenko

# 3.1 Matrices élémentaires

#### 3.1.1 Introduction

<span id="page-38-2"></span><span id="page-38-1"></span>L'élément de poutre  $(i - j)$  (figure 3.1), de longueur L, est soumis à une force et à un couple répartis d'intensité linéique  $p_y$  et  $m_z$ .

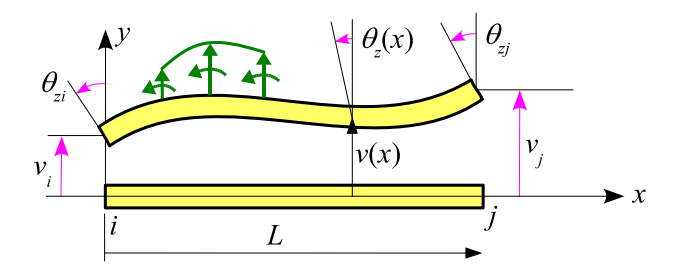

Figure 3.1 – Élément de poutre

 $(T_{yi}, Mf_{zi})$  et  $(T_{yj}, Mf_{zj})$  sont les efforts résultants dans les sections i et j.

 $(v_i, \theta_{zi})$  et  $(v_j, \theta_{zj})$  sont les déplacements nodaux.

En l'absence de forces d'inertie, les équations d'équilibre  $(1.4.3)$  se réduisent à :

$$
\frac{dT_y}{dx} + p_y = 0 \quad , \quad \frac{dMf_z}{dx} + T_y + m_z = 0 \tag{3.1.1}
$$

Les efforts résultants dans la section d'abscisse  $x$  sont :

$$
T_y(x) = T_{yi} - \int_0^x p_y(s) \, ds \tag{3.1.2a}
$$

$$
Mf_z(x) = Mf_{zi} - \int_0^x T_y(s) \, ds - \int_0^x m_z(s) \, ds \tag{3.1.2b}
$$

Le déplacement sur  $y$  et la rotation des sections droites autour de l'axe  $z$  sont donnés par les formules de Bresse ([10, 28, 36]) :  $\overline{r}$ 

$$
\theta_z(x) = \theta_{zi} + \int_0^x \frac{Mf_z(s)}{EI_z} ds
$$
\n(3.1.3a)

<span id="page-38-3"></span>
$$
v(x) = v_i + \theta_{zi} x + \int_0^x \frac{Mf_z(s)}{EI_z}(x - s) ds + \int_0^x \frac{T_y(s)}{G k_y A} ds
$$
 (3.1.3b)

Des conditions aux limites :

$$
T_{yj} = T_y(L)
$$
,  $Mf_{zj} = Mf_z(L)$ ,  $v_j = v(L)$ ,  $\theta_{zj} = \theta_z(L)$  (3.1.4)

on déduit l'expression des efforts nodaux en fonction des déplacements nodaux :

$$
\{f_{\text{nod}}\} = [k] \{u\} - \{f\} \tag{3.1.5a}
$$

où :

$$
\{f_{\text{nod}}\} = \begin{Bmatrix} -T_y(0) \\ -Mf_z(0) \\ T_y(L) \\ Mf_z(L) \end{Bmatrix} = \begin{Bmatrix} -T_{yi} \\ -Mf_{zi} \\ T_{yj} \\ Mf_{zj} \end{Bmatrix} , \quad \{u\} = \begin{Bmatrix} v_i \\ \theta_{zi} \\ v_j \\ \theta_{zj} \end{Bmatrix}
$$
(3.1.5b)

 ${f_{\text{nod}}}$  est le vecteur des forces nodales.

 $[k]$  est la matrice de rigidité élémentaire.

 ${f}$  est le vecteur force équivalent aux charges réparties.

 ${u}$  est le vecteur déplacement élémentaire.

## $3.1.2$  Elément de poutre à section droite constante

<span id="page-39-0"></span>Pour un élément de poutre de section droite constante, soumis sur toute sa longueur à une force et à un couple d'intensité linéique :

$$
p_y(x) = p_{yi} + (p_{yj} - p_{yi}) \frac{x}{L} , \quad m_z(x) = m_{zi} + (m_{zj} - m_{zi}) \frac{x}{L}
$$
 (3.1.6)

il vient (programme : tim\_mat) :

$$
[k] = \frac{EI_z}{L^3 (1 + \phi_y)} \begin{bmatrix} 12 & 6L & -12 & 6L \\ & L^2 (4 + \phi_y) & -6L & L^2 (2 - \phi_y) \\ \text{sym.} & 12 & -6L \\ & & L^2 (4 + \phi_y) \end{bmatrix}
$$
(3.1.7a)

$$
\{f\} = \frac{L}{120(1+\phi_y)} \begin{bmatrix} 42 + 40\phi_y & 18 + 20\phi_y \\ L(6+5\phi_y) & L(4+5\phi_y) \\ 18 + 20\phi_y & 42 + 40\phi_y \\ -L(4+5\phi_y) & -L(6+5\phi_y) \end{bmatrix} \begin{Bmatrix} p_{yi} \\ p_{yj} \end{Bmatrix}
$$
  
+ 
$$
\frac{1}{12(1+\phi_y)} \begin{bmatrix} -6 & -6 \\ L(1+4\phi_y) & L(-1+2\phi_y) \\ 6 & 6 \\ (-1+2\phi_y) & L(1+4\phi_y) \end{bmatrix} \begin{Bmatrix} m_{zi} \\ m_{zj} \end{Bmatrix}
$$
(3.1.7b)

o`u

$$
\phi_y = \frac{12\,EI_z}{L^2\,G\,k_y\,A} = \frac{24\,(1+\nu)\,I_z}{L^2\,k_y\,A} \tag{3.1.7c}
$$

#### 3.1.3 Fonctions d'interpolation

<span id="page-40-0"></span>Pour un élément de poutre à section constante et non chargé, les deux équations d'équilibre (1.4.4) se réduisent à : ∂v  $\overline{ }$ 

$$
\frac{\partial}{\partial x} \left( \frac{\partial v}{\partial x} - \theta_z \right) = 0 \tag{3.1.8}
$$

$$
EI_z \frac{\partial^2 \theta_z}{\partial x^2} + GA \, k_y \left(\frac{\partial v}{\partial x} - \theta_z\right) = 0 \tag{3.1.9}
$$

d'o`u

$$
\frac{\partial^4 v}{\partial x^4} = 0\tag{3.1.10}
$$

ce qui implique

$$
v(x) = a_0 + a_1 x + a_2 x^2 + a_3 x^3 \tag{3.1.11}
$$

où  $a_0$ ,  $a_1$ ,  $a_2$  et  $a_3$  sont des constantes. De l'équation (3.1.8), on déduit :

$$
\theta_z(x) = \frac{\partial v}{\partial x} + c \quad \text{où } c \text{ est une constante}
$$
\n(3.1.12)

et l'équation  $(3.1.9)$  devient :

$$
\frac{\partial^2 \theta_z}{\partial x^2} = \frac{12 c}{\phi_y L^2} \quad \text{avec} \quad \phi_y = \frac{12 E I_z}{L^2 G A k_y} \tag{3.1.13}
$$

Cette équation et les quatre conditions aux limites :

$$
v(0) = v_i
$$
,  $v(L) = v_j$ ,  $\theta_z(0) = \theta_{zi}$ ,  $\theta_z(L) = \theta_{zj}$  (3.1.14)

permettent le calcul des cinq coefficients  $a_0$ ,  $a_1$ ,  $a_2$ ,  $a_3$  et c en fonction des déplacements nodaux puis les fonctions d'interpolation :

$$
v(x) = [N_v(x)] \{u\} \quad , \quad \theta_z(x) = [N_{\theta_z}(x)] \{u\} \tag{3.1.15}
$$

On obtient (programme tim\_int) :

$$
[N_v]^{\mathrm{T}} = \frac{1}{2(1+\phi_y)} \begin{bmatrix} 2(2\xi^2 - \xi - \phi_y - 1)(\xi - 1) \\ L\xi(2\xi - 2 - \phi_y)(\xi - 1) \\ -2\xi(2\xi^2 - 3\xi - \phi_y) \\ L\xi(2\xi + \phi_y)(-1 + \xi) \end{bmatrix}
$$
(3.1.16a)

$$
\left[\frac{dN_v}{dx}\right]^{\mathrm{T}} = \frac{1}{2L(1+\phi_y)} \left[\frac{12\xi^2 - 12\xi - 2\phi_y}{L(2+\phi_y+6\xi^2 - 8\xi - 2\xi\phi_y)} -12\xi^2 + 12\xi + 2\phi_y}{L(6\xi^2 - 4\xi + 2\xi\phi_y - \phi_y)}\right]
$$
(3.1.16b)

$$
[N_{\theta_z}]^{\mathrm{T}} = \frac{1}{L(1+\phi_y)} \begin{bmatrix} 6\xi(\xi-1) \\ L(\xi-1)(3\xi-1-\phi_y) \\ -6\xi(\xi-1) \\ L\xi(-2+\phi_y+3\xi) \end{bmatrix}
$$
(3.1.16c)

$$
\left[\frac{dN_{\theta_z}}{dx}\right]^{T} = \frac{1}{L^2(1+\phi_y)} \begin{bmatrix} -6+12\xi \\ L(-4-\phi_y+6\xi) \\ 6-12\xi \\ L(-2+\phi_y+6\xi) \end{bmatrix} \quad \text{oi} \quad \xi = \frac{x}{L} \tag{3.1.16d}
$$

Le champ de déplacements s'écrit sous forme paramétrique (programme : tim\_int\_par) :

<span id="page-41-0"></span>
$$
\begin{cases}\nx(\xi) = \frac{1+\xi}{2} L \quad (-1 \le \xi \le 1) \\
v(\xi) = [N_v(\xi)] \{u\} \quad , \quad \theta_z(\xi) = [N_{\theta_z}(\xi)] \{u\}\n\end{cases}
$$
\n(3.1.17a)

avec les fonctions d'interpolation :

$$
[N_v]^{\mathrm{T}} = \frac{1}{8(1+\phi_y)} \begin{bmatrix} 2(\xi-1)(\xi^2+\xi-2-2\phi_y) \\ L(\xi^2-1)(\xi-1-\phi_y) \\ -2(\xi+1)(\xi^2-\xi-2-2\phi_y) \\ L(\xi^2-1)(\xi+1+\phi_y) \end{bmatrix}
$$
(3.1.17b)

$$
\left[\frac{dN_v}{dx}\right]^{\mathrm{T}} = \frac{1}{4L(1+\phi_y)} \begin{bmatrix} 6\xi^2 - 6 - 4\phi_y \\ L(3\xi^2 - 2\xi - 2\phi_y\xi - 1) \\ -6\xi^2 + 6 + 4\phi_y \\ L(3\xi^2 + 2\xi + 2\phi_y\xi - 1) \end{bmatrix}
$$
(3.1.17c)

$$
[N_{\theta_z}]^{\mathrm{T}} = \frac{1}{4 L (1 + \phi_y)} \begin{bmatrix} 6(\xi^2 - 1) \\ L(\xi - 1)(3\xi + 1 - 2\phi_y) \\ 6(1 - \xi^2) \\ L(\xi + 1)(3\xi - 1 + 2\phi_y) \end{bmatrix}
$$
(3.1.17d)

$$
\left[\frac{dN_{\theta_z}}{dx}\right]^\text{T} = \frac{1}{L^2(1+\phi_y)} \begin{bmatrix} 6\xi\\ L(3\xi-1-\phi_y)\\ -6\xi\\ L(3\xi+1+\phi_y) \end{bmatrix} \tag{3.1.17e}
$$

et les relations :

$$
dx = \frac{\partial x}{\partial \xi} d\xi = J d\xi \quad , \quad J = \frac{L}{2} \quad , \quad \frac{\partial f}{\partial x} = \frac{1}{J} \frac{\partial f}{\partial \xi} \quad , \quad \frac{\partial^2 f}{\partial^2 x} = \frac{1}{J^2} \frac{\partial^2 f}{\partial \xi^2} \tag{3.1.17f}
$$

$$
\int_{0}^{L} f(x) dx = \int_{-1}^{1} f(x(\xi)) J d\xi
$$
 (3.1.17g)

J est le jacobien de la transformation géométrique  $x(\xi)$ .

 $\n Remark 1: \textbf{autre} \textbf{ method} \textbf{e.}$ 

Le champ de déplacements est donné par les formules de Bresse  $(3.1.3)$ :

$$
\theta_z(x) = \theta_{zi} + \frac{1}{EI_z} \int_0^x M f_z(s) ds
$$
\n(3.1.18a)

$$
v(x) = v_i + \theta_{zi} x + \frac{1}{EI_z} \int_0^x Mf_z(s)(x - s) ds + \frac{L^2 \phi_y}{12 EI_z} \int_0^x T_y(s) ds
$$
 (3.1.18b)

avec :

$$
T_y(x) = T_{yi} , \quad Mf_z(x) = Mf_{zi} - T_{yi} x
$$
\n(3.1.18c)

Des conditions aux limites :

$$
v(L) = v_j \quad , \quad \theta_z(L) = \theta_{zj}
$$

on déduit l'expression de  $T_{yi}$  et  $Mf_{zi}$  en fonction des déplacements nodaux, puis les fonctions d'interpolation (programme tim\_int\_rem).

## <span id="page-42-0"></span>3.1.4 Utilisation des fonctions d'interpolation

De l'expression du champ de déplacements :

$$
\begin{cases}\n u(x,y) = -y \theta_z(x) \\
 v(x,y) = v(x)\n\end{cases} (3.1.19)
$$

on déduit les déformations et les contraintes :  $\,$ 

$$
\varepsilon_{xx} = \frac{\partial u}{\partial x} = -y \frac{\partial \theta_z}{\partial x} , \quad \gamma_{xy} = \frac{\partial u}{\partial y} + \frac{\partial v}{\partial x} = -\theta_z + \frac{\partial v}{\partial x}
$$
\n
$$
\sigma_{xx} = E \varepsilon_{xx} , \quad \sigma_{xy} = G k_y \gamma_{xy}
$$
\n(3.1.20)

puis l'énergie de déformation :

$$
E_{\text{def}} = \frac{1}{2} \int_{V} \left( \sigma_{xx} \varepsilon_{xx} + \sigma_{xy} \gamma_{xy} \right) dV
$$
  
= 
$$
\frac{1}{2} \int_{0}^{L} EI_{z} \left( \frac{\partial \theta_{z}}{\partial x} \right)^{2} dx + \frac{1}{2} \int_{0}^{L} G \, A \, k_{y} \left( \frac{\partial v}{\partial x} - \theta_{z} \right)^{2} dx
$$
 (3.1.21)

En utilisant les relations :

$$
\frac{\partial \theta_z(x)}{\partial x} = \left[\frac{dN_{\theta_z}}{dx}\right] \{u\} \quad , \quad \frac{\partial v(x)}{\partial x} = \left[\frac{dN_v}{dx}\right] \{u\} \quad , \quad \theta_z(x) = \left[N_{\theta_z}\right] \{u\} \tag{3.1.22}
$$

il vient :

$$
E_{\text{def}} = \frac{1}{2} \{u\}^{\text{T}} \left[ k \right] \{u\} \tag{3.1.23}
$$

où la **matrice de rigidité**  $[k]$  est égale à :

$$
[k] = [k_f] + [k_c] = \int_0^L EI_z [B_f]^{\text{T}} [B_f] dx + \int_0^L G A k_y [B_c]^{\text{T}} [B_c] dx \qquad (3.1.24)
$$

avec :

$$
[B_f] = \left[\frac{dN_{\theta_z}}{dx}\right], \quad [B_c] = \left[\frac{dN_v}{dx}\right] - [N_{\theta_z}] = \frac{\phi_y}{2 L (1 + \phi_y)} \begin{bmatrix} -2 & -L & 2 & -L \end{bmatrix}
$$
(3.1.25)

Le travail des forces extérieures pour le déplacement  $v(x)$  et la rotation  $\theta_z(x)$  est égal à :

$$
W_{\text{ext}} = \int_0^L v(x) \, p_y(x) \, dx + \int_0^L \theta_z(x) \, m_z(x) \, dx + \{u\}^{\text{T}} \left\{ f_{\text{nod}} \right\} = \{u\}^{\text{T}} \left( \{f\} + \{f_{\text{nod}}\} \right) \tag{3.1.26}
$$

où le vecteur force est :

$$
\{f\} = \int_0^L [N_v]^\mathrm{T} p_y(x) \, dx + \int_0^L [N_{\theta_z}]^\mathrm{T} m_z(x) \, dx \tag{3.1.27}
$$

L'énergie cinétique est égale à :

$$
E_{\rm cin} = \frac{1}{2} \int_V \rho \left(\dot{u}^2 + \dot{v}^2\right) dV \tag{3.1.28}
$$

En utilisant les relations :

$$
\begin{cases}\n\dot{u}(x,y) = -y \dot{\theta}_z(x) = -y [N_{\theta_z}]\{\dot{u}\} \\
\dot{v}(x,y) = \dot{v}(x) = [N_v]\{\dot{u}\}\n\end{cases}, \quad \{\dot{u}\} = \frac{d}{dt}\{u\} \tag{3.1.29}
$$

il vient :

$$
E_{\text{cin}} = \frac{1}{2} \int_0^L \rho A \dot{v}^2 dx + \frac{1}{2} \int_0^L \rho I_z \dot{\theta}_z^2 dx
$$
  
=  $\frac{1}{2} {\{\dot{u}\}}^{\text{T}} [m_v] {\{\dot{u}\}} + \frac{1}{2} {\{\dot{u}\}}^{\text{T}} [m_{\theta_z}] {\{\dot{u}\}} = \frac{1}{2} {\{\dot{u}\}}^{\text{T}} [m] {\{\dot{u}\}}$  (3.1.30)

où la matrice de masse est égale à :

$$
[m] = [m_v] + [m_{\theta_z}] \tag{3.1.31}
$$

avec

$$
[m_v] = \int_0^L \rho A [N_v]^\mathrm{T} [N_v] dx \quad , \quad [m_{\theta_z}] = \int_0^L \rho I_z [N_{\theta_z}]^\mathrm{T} [N_{\theta_z}] dx \tag{3.1.32}
$$

Le principe de Hamilton s'écrit pour un système conservatif :

$$
\delta \int_{t_1}^{t_2} \left( E_{\text{cin}} - \left( \underbrace{E_{\text{def}} - W_{\text{ext}}}_{\text{énergie potentielle}} \right) \right) dt = 0 \quad \forall \left\{ \delta u \right\} \quad \text{avec} \quad \left\{ \delta u \right\} \big|_{t=t_1} = \left\{ \delta u \right\} \big|_{t=t_2} = \left\{ 0 \right\} \tag{3.1.33}
$$

et conduit aux équations de Lagrange :

$$
\frac{d}{dt}\left(\frac{\partial E_{\text{cin}}}{\partial \dot{u}_i}\right) + \frac{\partial E_{\text{def}}}{\partial u_i} - \frac{\partial W_{\text{ext}}}{\partial u_i} = 0 \qquad i = 1, ..., 4
$$
\n(3.1.34)

soit sous forme matricielle :

$$
\{f_{\text{nod}}\} = [m] \{\ddot{u}\} + [k] \{u\} - \{f\} \tag{3.1.35}
$$

#### Cas particulier : la section droite est constante

Si la section droite est constante, on obtient pour la matrice de rigidité et le vecteur force le même résultat qu'avec la méthode précédente (programme : tim int mat). On obtient de plus la matrice de masse :  $\overline{a}$  $\overline{a}$ 

$$
[m_v] = \frac{\rho AL}{420(1+\phi_y)} \begin{bmatrix} m_1 & m_2 & m_3 & m_4 \\ m_5 & -m_4 & m_6 \\ m_1 & -m_2 & m_5 \end{bmatrix}
$$
  
\n
$$
[m_{\theta_z}] = \frac{\rho I_z}{30 L (1+\phi_y)^2} \begin{bmatrix} m_7 & m_8 & -m_7 & m_8 \\ m_9 & -m_8 & m_{10} \\ m_9 & -m_8 & m_{10} \\ m_7 & -m_8 & m_9 \end{bmatrix}
$$
 (3.1.36)

où :

$$
m_1 = 156 + 294 \phi_y + 140 \phi_y^2
$$
  
\n
$$
m_2 = \frac{L}{2} (44 + 77 \phi_y + 35 \phi_y^2)
$$
  
\n
$$
m_3 = 54 + 126 \phi_y + 70 \phi_y^2
$$
  
\n
$$
m_4 = -\frac{L}{2} (26 + 63 \phi_y + 35 \phi_y^2)
$$
  
\n
$$
m_5 = \frac{L^2}{2} (8 + 14 \phi_y + 7 \phi_y^2)
$$
  
\n
$$
m_6 = -\frac{L^2}{2} (6 + 14 \phi_y + 7 \phi_y^2)
$$
  
\n
$$
m_7 = 36
$$
  
\n
$$
m_8 = L (3 - 15 \phi_y)
$$
  
\n
$$
m_9 = L^2 (4 + 5 \phi_y + 10 \phi_y^2)
$$
  
\n
$$
m_{10} = L^2 (-1 - 5 \phi_y + 5 \phi_y^2)
$$

 $Remark: \text{dans la pratique}$  les matrices  $[k], [m]$  et le vecteur  $\{f\}$  sont évaluées numériquement par la **méthode de Gauss** (page 14).

## 3.1.5 Partition du champ de déplacements en mouvement de corps rigide et mouvement de déformation pure : méthode de la tangente

#### Partition du champ de déplacements

<span id="page-44-0"></span>Considérons un élément  $i - j$  de longueur L.

 $v_i, \theta_{zi}, v_j$  et  $\theta_{zj}$  sont les déplacements nodaux.

Le passage de l'état initial à l'état déformé peut être décomposé en un mouvement de corps rigide  $(R)$ et un mouvement de déformation pure  $(D)$  [3] (figure 3.2).

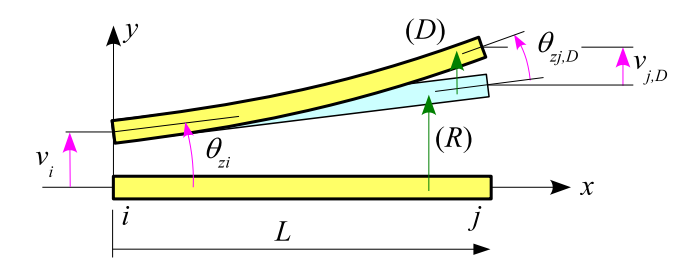

Figure 3.2 – Décomposition du champ de déplacements : méthode de la tangente

Le champ de déplacements s'écrit :

$$
\begin{Bmatrix} v(x) \\ \theta_z(x) \end{Bmatrix} = \begin{Bmatrix} v_i + \theta_{zi} x \\ \theta_{zi} \end{Bmatrix} + \begin{Bmatrix} v_D(x) \\ \theta_{z,D}(x) \end{Bmatrix}
$$
 (3.1.37)

mouvement de corps rigide  $(R)$  mouvement de déformation pure  $(D)$ 

Remarques :

- Le système  $(D)$  est isostatique.
- La décomposition n'est pas unique ( $\S 3.2.3$ ).

Les déplacements nodaux sont :

$$
\{u\} = \begin{Bmatrix} v_i \\ \theta_{zi} \\ v_j \\ \theta_{zj} \end{Bmatrix} = \begin{bmatrix} 1 & 0 & 0 & 0 \\ 0 & 1 & 0 & 0 \\ 1 & L & 1 & 0 \\ 0 & 1 & 0 & 1 \end{bmatrix} \begin{Bmatrix} v_i \\ \theta_{zi} \\ v_{j,D} \\ \theta_{zj,D} \end{Bmatrix}
$$
(3.1.38)

o`u

$$
v_{j,D} = v_D(L) \quad , \quad \theta_{zj,D} = \theta_{z,D}(L)
$$

On en déduit par inversion :

$$
\{u_R\} = \begin{Bmatrix} v_i \\ \theta_{zi} \end{Bmatrix} = \begin{bmatrix} 1 & 0 & 0 & 0 \\ 0 & 1 & 0 & 0 \end{bmatrix} \begin{Bmatrix} v_i \\ \theta_{zi} \\ v_j \\ \theta_{zj} \end{Bmatrix} = [a_R] \{u\}
$$
(3.1.39)

$$
\{u_D\} = \begin{Bmatrix} v_{j,D} \\ \theta_{zj,D} \end{Bmatrix} = \begin{bmatrix} -1 & -L & 1 & 0 \\ 0 & -1 & 0 & 1 \end{bmatrix} \begin{Bmatrix} v_i \\ \theta_{zi} \\ v_j \\ \theta_{zj} \end{Bmatrix} = [a_D]\{u\}
$$
(3.1.40)

(3.1.41)

Remarque :

avec

 $[h] = \begin{bmatrix} -1 & -L \\ 0 & 1 \end{bmatrix}$  $0 -1$  $\begin{bmatrix} 1 & 0 \\ 0 & 1 \end{bmatrix}$  $\begin{bmatrix} 1 & 0 \\ 0 & 1 \end{bmatrix}$ ,  $[0] = \begin{bmatrix} 0 & 0 \\ 0 & 0 \end{bmatrix}$  $\begin{bmatrix} 0 & 0 \\ 0 & 0 \end{bmatrix}$ 

 $[a_R] = \begin{bmatrix} 1 & 0 \end{bmatrix}$ ,  $[a_D] = \begin{bmatrix} h & 1 \end{bmatrix}$ 

#### Fonctions d'interpolation

À l'aide des fonctions d'interpolation  $(3.1.17)$ , le champ de déplacements  $(3.2.1)$  s'écrit sous forme paramétrique :

<span id="page-45-0"></span>
$$
\begin{cases}\nx(\xi) = \frac{1+\xi}{2} L \quad (-1 \le \xi \le 1) , \quad J = \frac{L}{2} \\
\left\{\nu(\xi) \\
\theta_z(\xi)\right\} = [N_R] \{u_R\} + [N_D] \{u_D\} = ([N_R] [a_R] + [N_D] [a_D]) \{u\}\n\end{cases}
$$
\n(3.1.42a)

avec :

$$
[N_R] = \begin{bmatrix} N_{Rv} \\ N_{R\theta_z} \end{bmatrix} \tag{3.1.42b}
$$

 $o\grave{u}$ 

$$
[N_{Rv}] = \begin{bmatrix} 1 & \frac{1+\xi}{2} L \end{bmatrix} , [N_{R\theta_z}] = \begin{bmatrix} 0 & 1 \end{bmatrix}
$$
 (3.1.42c)

et

$$
[N_D] = \begin{bmatrix} N_{Dv} \\ N_{D\theta_z} \end{bmatrix} \tag{3.1.42d}
$$

o`u

$$
[N_{Dv}] = \frac{1}{8(1+\phi_y)} \left[ -2(\xi+1)(\xi^2 - \xi - 2 - 2\phi_y) \right] L(\xi^2 - 1)(\xi + 1 + \phi_y) \right]
$$
  
\n
$$
\left[ \frac{dN_{Dv}}{dx} \right] = \frac{1}{4L(1+\phi_y)} \left[ -6\xi^2 + 6 + 4\phi_y \right] L(3\xi^2 + 2\xi + 2\phi_y\xi - 1) \right]
$$
  
\n
$$
[N_{D\theta_z}] = \frac{1}{4L(1+\phi_y)} \left[ 6(1-\xi^2) \right] L(\xi+1)(3\xi - 1 + 2\phi_y) \right]
$$
  
\n
$$
\left[ \frac{dN_{D\theta_z}}{dx} \right] = \frac{1}{L^2(1+\phi_y)} \left[ -6\xi \right] L(3\xi + 1 + \phi_y) \right]
$$
  
\n(3.1.42e)

#### Calcul de la matrice de rigidité

L'énergie de déformation de l'élément est égale à l'énergie de déformation du système  $(D)$ :

$$
E_{\text{def}} = \frac{1}{2} \{ u \}^{\text{T}} \left[ k \right] \{ u \} = E_{\text{def},D} = \frac{1}{2} \{ u_D \}^{\text{T}} \left[ k_D \right] \{ u_D \} = \frac{1}{2} \{ u \}^{\text{T}} \left[ a_D \right]^{\text{T}} \left[ k_D \right] \left[ a_D \right] \{ u \}
$$
(3.1.43)

d'où l'expression de la matrice de rigidité de l'élément :

$$
[k] = [a_D]^{\mathrm{T}}[k_D][a_D] = \begin{bmatrix} [h]^{\mathrm{T}} \\ [I] \end{bmatrix} [k_D] [[h] \quad [I]] = \begin{bmatrix} [h]^{\mathrm{T}}[k_D][h] & [h]^{\mathrm{T}}[k_D] \\ [k_D][h] & [k_D] \end{bmatrix}
$$
(3.1.44)

où la matrice  $[k_D]$  est égale à :

$$
[k_D] = [k_f] + [k_c] = \int_0^L EI_z [B_f]^{\text{T}} [B_f] dx + \int_0^L G A k_y [B_c]^{\text{T}} [B_c] dx \qquad (3.1.45)
$$

avec :

$$
[B_f] = \left[\frac{dN_{D\theta_z}}{dx}\right] \quad , \quad [B_c] = \left[\frac{dN_{Dv}}{dx}\right] - [N_{D\theta_z}] = \frac{\phi_y}{2L(1+\phi_y)} \left[2 \quad -L\right] \tag{3.1.46}
$$

Remarque : les coefficients de la matrice de rigidité s'écrivent en fonction des coefficients de la matrice  $\left[k_D\right]$  :  $\overline{a}$ 

$$
\begin{cases}\nk_{33} = k_{D11} & k_{34} = k_{D12} & k_{44} = k_{D22} \\
k_{11} = k_{33} & k_{12} = L k_{D11} + k_{D12} & k_{13} = -k_{33} \\
k_{14} = -k_{34} & k_{22} = L^2 k_{D11} + 2L k_{D12} + k_{D22} \\
k_{23} = -k_{12} & k_{24} = -L k_{D12} - k_{D22} \\
\text{symétrie}\n\end{cases}\n\tag{3.1.47}
$$

#### Calcul du vecteur force

Le travail de  $p_y(x)$  et  $m_z(x)$  pour le déplacement  $v(x)$  et la rotation  $\theta_z(x)$  est égal à :

$$
\int_{0}^{L} (p_y(x) v(x) + m_z(x) \theta_z(x)) dx
$$
  
= 
$$
\int_{0}^{L} (\{u_R\}^{T} [N_R]^{T} + \{u_D\}^{T} [N_D]^{T}) \begin{Bmatrix} p_y(x) \\ m_z(x) \end{Bmatrix} dx
$$
  
= 
$$
\{u\}^{T} ([a_R]^{T} \{f_R\} + [a_D]^{T} \{f_D\})
$$
 (3.1.48)

avec

$$
\{f_R\} = \int_0^L [N_R]^{\mathrm{T}} \left\{ \begin{matrix} p_y(x) \\ m_z(x) \end{matrix} \right\} dx = \left\{ \begin{matrix} \int_0^L p_y(x) dx \\ \int_0^L x p_y(x) dx + \int_0^L m_z(x) dx \end{matrix} \right\}
$$
(3.1.49)

et

$$
\{f_D\} = \int_0^L [N_D]^{\mathrm{T}} \begin{Bmatrix} p_y(x) \\ m_z(x) \end{Bmatrix} dx \tag{3.1.50}
$$

On en déduit l'expression du vecteur force :

$$
\{f\} = [a_R]^{\mathrm{T}} \{f_R\} + [a_D]^{\mathrm{T}} \{f_D\} = \begin{Bmatrix} \{f_R\} + [h]^{\mathrm{T}} \{f_D\} \\ \{f_D\} \end{Bmatrix}
$$
 (3.1.51)

#### Calcul de la matrice de masse

L'énergie cinétique est égale  $\grave{a}$  :

$$
E_{\text{cin}} = \frac{1}{2} \int_0^L \rho \, A \, \dot{v}^2 \, dx + \frac{1}{2} \int_0^L \rho \, I_z \, \dot{\theta}_z^2 \, dx = \frac{1}{2} \{ \dot{u} \}^{\text{T}} \left[ m \right] \{ \dot{u} \}
$$
\n(3.1.52)

En utilisant le champ de déplacements (3.1.42), il vient pour la matrice de masse :

$$
[m] = [a_R]^{\text{T}} [m_R] [a_R] + [a_D]^{\text{T}} [m_D] [a_D] + [a_R]^{\text{T}} [m_{RD}] [a_D] + [a_D]^{\text{T}} [m_{DR}] [a_R]
$$
  
= 
$$
\begin{bmatrix} [m_R] + [m_{RD}] [h] + [h]^{\text{T}} [m_{DR}] + [h]^{\text{T}} [m_D] [h] & [m_{RD}] + [m_D] [h] \\ [m_{DR}] + [h]^{\text{T}} [m_D] & [m_D] \end{bmatrix}
$$
(3.1.53a)

avec :

$$
[m_R] = \int_0^L \rho [N_R]^{\mathrm{T}} \begin{bmatrix} A & 0 \\ 0 & I_z \end{bmatrix} [N_R] dx
$$
  
\n
$$
[m_D] = \int_0^L \rho [N_D]^{\mathrm{T}} \begin{bmatrix} A & 0 \\ 0 & I_z \end{bmatrix} [N_D] dx
$$
  
\n
$$
[m_{RD}] = [m_{DR}]^{\mathrm{T}} = \int_0^L \rho [N_R]^{\mathrm{T}} \begin{bmatrix} A & 0 \\ 0 & I_z \end{bmatrix} [N_D] dx
$$
\n(3.1.53b)

# Calcul de  $[k_D]$  et  $\{f_D\}$  à l'aide du théorème de Castigliano

Considérons le système isostatique  $(D)$  (figure 3.3) :

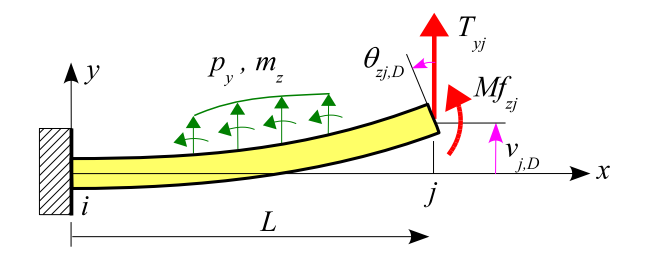

Figure 3.3 – Système isostatique  $(D)$ 

En intégrant les équations d'équilibre :

$$
\frac{dT_y}{dx} + p_y = 0 \quad , \quad \frac{dMf_z}{dx} + T_y + m_z = 0 \tag{3.1.54}
$$

entre $x$  et  $L,$  il vient pour l'effort tranchant et le moment fléchissant :

$$
T_y(x) = T_{yj} + F_y^p(x)
$$
\n(3.1.55a)

$$
Mf_z(x) = Mf_{zj} + T_{yj} (L - x) + M_z^p(x)
$$
\n(3.1.55b)

avec :

$$
F_y^p(x) = \int_x^L p_y(s) \, ds
$$
  
\n
$$
M_z^p(x) = \int_x^L F_y^p(s) \, ds + \int_x^L m_z(s) \, ds = \int_x^L (s - x) p_y(s) \, ds + \int_x^L m_z(s) \, ds
$$

On en déduit :  $% \left( \mathcal{A}\right)$ 

$$
\frac{\partial T_y}{\partial T_{yj}} = 1 \quad , \quad \frac{\partial T_y}{\partial M f_{zj}} = 0 \quad , \quad \frac{\partial M f_z}{\partial T_{yj}} = L - x \quad , \quad \frac{\partial M f_z}{\partial M f_{zj}} = 1 \tag{3.1.56}
$$

L'énergie de déformation complémentaire est égale à :

$$
E_{\text{def}}^c = \int_0^L \frac{M f_z^2(x)}{2 E I_z} \, dx + \int_0^L \frac{T_y^2(x)}{2 G A k_y} \, dx \tag{3.1.57}
$$

En appliquant le deuxième théorème de Castigliano, on obtient les déplacements du nœud  $j$  :

$$
v_{j,D} = \frac{\partial E_{\text{def}}^c}{\partial T_{yj}} = T_{yj} \int_0^L \frac{(L-x)^2}{EI_z} dx + Mf_{zj} \int_0^L \frac{(L-x)}{EI_z} dx + \int_0^L \frac{M_z^p (L-x)}{EI_z} dx + T_{yj} \int_0^L \frac{1}{G A k_y} dx + \int_0^L \frac{F_y^p}{G A k_y} dx
$$
 (3.1.58a)

Modèle de Timoshenko  $45$ 

$$
\theta_{zj,D} = \frac{\partial E_{\text{def}}^c}{\partial M f_{zj}} = T_{yj} \int_0^L \frac{(L-x)}{EI_z} \, dx + M f_{zj} \int_0^L \frac{1}{EI_z} \, dx + \int_0^L \frac{M_z^p}{EI_z} \, dx \tag{3.1.58b}
$$

soit sous forme matricielle :

$$
{u_D} = [c] {f_{nod,D}} + {u_D^p}
$$
\n(3.1.59)

avec

$$
\{u_D\} = \begin{Bmatrix} v_{j,D} \\ \theta_{zj,D} \end{Bmatrix} , \quad [c] = \begin{bmatrix} c_{11} & c_{12} \\ c_{21} & c_{22} \end{bmatrix} , \quad \{f_{nod,D}\} = \begin{Bmatrix} T_{yj} \\ Mf_{zj} \end{Bmatrix} , \quad \{u_D^p\} = \begin{Bmatrix} u_{D,1}^p \\ u_{D,2}^p \end{Bmatrix} \quad (3.1.60)
$$

 ${\rm o\hat u}$  :

$$
c_{11} = \int_0^L \frac{(L-x)^2}{EI_z} dx + \int_0^L \frac{1}{GA k_y} dx , \quad c_{22} = \int_0^L \frac{1}{EI_z} dx
$$
  
\n
$$
c_{12} = c_{21} = \int_0^L \frac{(L-x)}{EI_z} dx
$$
  
\n
$$
u_{D,1}^p = \int_0^L \frac{M_z^p (L-x)}{EI_z} dx + \int_0^L \frac{F_y^p}{GA k_y} dx , \quad u_{D,2}^p = \int_0^L \frac{M_z^p}{EI_z} dx
$$
\n(3.1.61)

#### <span id="page-48-1"></span> $[c]$  est la matrice de souplesse ou matrice de flexibilité du système isostatique.

On en déduit par inversion :

$$
\{f_{nod,D}\} = [c]^{-1}(\{u_D\} - \{u_D^p\}) = [k_D]\{u_D\} - \{f_D\}
$$
\n(3.1.62)

où :

$$
[k_D] = [c]^{-1} = \begin{bmatrix} k_{D11} & k_{D12} \\ k_{D21} & k_{D22} \end{bmatrix} , \quad \{f_D\} = [k_D] \{u_D^p\}
$$

avec

$$
k_{D11} = \frac{c_{22}}{\Delta} , \quad k_{D22} = \frac{c_{11}}{\Delta} , \quad k_{D12} = k_{D21} = \frac{-c_{12}}{\Delta} , \quad \Delta = c_{11} c_{22} - c_{12}^2
$$

#### Remarques

 $-$  En utilisant la représentation paramétrique, les coefficients de la matrice de flexibilité s'écrivent :

$$
c_{11} = \frac{L^3}{8E} \int_{-1}^{1} \frac{(1-\xi)^2}{I_z} d\xi + \frac{L(1+\nu)}{E} \int_{-1}^{1} \frac{1}{A k_y} d\xi \quad , \quad c_{22} = \frac{L}{2E} \int_{-1}^{1} \frac{1}{I_z} d\xi
$$
  
\n
$$
c_{12} = c_{21} = \frac{L^2}{4E} \int_{-1}^{1} \frac{1-\xi}{I_z} d\xi
$$
\n(3.1.63)

- <span id="page-48-0"></span>– Dans la pratique, les intégrales  $(3.1.61)$  ou  $(3.1.63)$  sont évaluées numériquement par la méthode de Gauss (page 14) et le résultat dépend du nombre de points d'intégration.
- Le vecteur  $\{f_R\}$  est égal à :

$$
\{f_R\} = \begin{Bmatrix} F_y^p(0) \\ M_z^p(0) \end{Bmatrix}
$$

– En l'absence de forces d'inertie, l'équilibre de l'élément s'écrit :

$$
\begin{Bmatrix} -T_{yi} \\ -Mf_{zi} \end{Bmatrix} = [h]^{\mathrm{T}} \begin{Bmatrix} T_{yj} \\ Mf_{zj} \end{Bmatrix} - \{f_R\} \tag{3.1.64}
$$

– la matrice

$$
[V_R] = \begin{bmatrix} I \\ -[h] \end{bmatrix} = \begin{bmatrix} 1 & 0 \\ 0 & 1 \\ 1 & L \\ 0 & 1 \end{bmatrix}
$$
 (3.1.65)

vérifie la relation :

$$
[k] [V_R] = [0] \tag{3.1.66}
$$

 $[V_R]$  est la matrice des modes rigides de l'élément : modes de déplacements non nuls à énergie de déformation nulle  $[2, 22, 26]$ .

 $\Gamma_{1}$ 

 $\overline{a}$ 

– Pour une poutre à section constante, on a :

$$
[c] = \frac{L}{6EIz} \begin{bmatrix} 2L^2 \left(1 + \frac{\phi_y}{4}\right) & 3L \\ 3L & 6 \end{bmatrix} , [k_D] = \frac{EI_z}{L^3 (1 + \phi_y)} \begin{bmatrix} 12 & -6L \\ -6L & L^2 (4 + \phi_y) \end{bmatrix} (3.1.67)
$$

## 3.2 Exercices

#### 3.2.1 Influence de l'effort tranchant

<span id="page-49-0"></span>La poutre  $(1 \rightarrow 2)$  (figure 3.4) le longueur L et de section droite constante est encastrée en 1. Soient A et  $I_z$  les caractéristiques de la section. E et  $\nu$  sont respectivement le module de Young et le coefficient de Poisson du matériau. La poutre porte sur toute sa longueur une force uniformément répartie d'intensité linéique  $p$ .

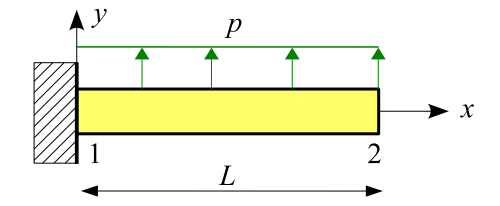

Figure 3.4 – Influence de l'effort tranchant

Les déplacements inconnus sont les solutions de l'équation  $[K_{LL}]\{U_L\} = \{F_L\}$ :

$$
\frac{EI_z}{L^3 (1 + \phi_y)} \begin{bmatrix} 12 & -6 \ L & 0.2 \end{bmatrix} \begin{Bmatrix} v_2 \\ \theta_{z2} \end{Bmatrix} = \frac{pL}{12} \begin{Bmatrix} 6 \\ -L \end{Bmatrix}
$$

 $d'$ où :

$$
v_2 = \frac{(3 + \phi_y) pL^4}{24 EI_z} = \left(1 + \frac{\phi_y}{3}\right) \frac{pL^4}{8 EI_z} , \quad \theta_{z2} = \frac{pL^3}{6 EI_z}
$$

La contribution de l'effort tranchant à la flèche  $v_2$  est égale à :

$$
f = \frac{v_2 - v_2(\phi_y = 0)}{v_2} = \frac{\phi_y}{3 + \phi_y}
$$

La section droite est rectangulaire :

$$
A = bh
$$
,  $I_z = \frac{bh^3}{12}$ ,  $k_y = \frac{5}{6}$ 

 $\mathrm{d}'\mathrm{o}\grave{\mathrm{u}}$  :

et

$$
\phi_y = \frac{12}{5}(1+\nu)\bigg(\frac{h}{L}\bigg)^2
$$

$$
f(L/h, \nu) = \frac{4(1+\nu)}{5x^2 + 4 + 4\nu} \quad \text{ot } x = \frac{L}{h}
$$

On obtient :

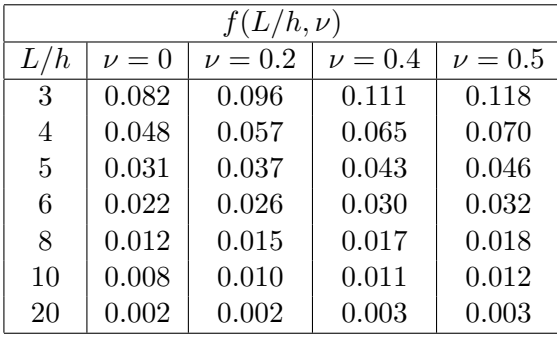

 $Remark 13$  is on adopte pour le coefficient de cisaillement la valeur proposée par Cowper  $[13]$ :

$$
k_y = \frac{10(1+\nu)}{12+11\nu}
$$

d'o`u

$$
\phi_y = \frac{12 + 11 \,\nu}{5} \bigg(\frac{h}{L}\bigg)^2
$$

et

$$
f(L/h, \nu) = \frac{12 + 11 \nu}{15 x^2 + 12 + 11 \nu} \quad \text{ou } x = \frac{L}{h}
$$

on obtient :

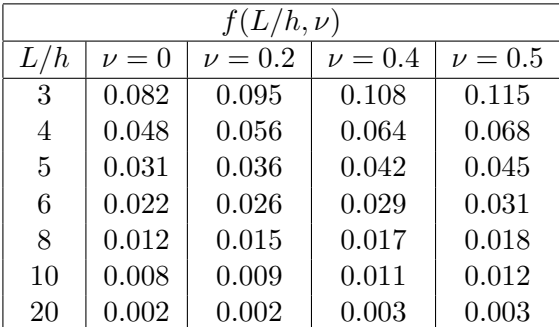

#### 3.2.2 Poutre à section variable : intégration numérique

Dans la pratique, les intégrales (3.1.61) ou (3.1.63) sont évaluées numériquement par la méthode de Gauss (page 14) et le résultat dépend du nombre de points d'intégration.

<span id="page-50-0"></span>Considérons, par exemple, la poutre représentée sur la figure 3.5. La section 1 est encastrée. E et  $\nu$ sont respecti[vem](#page-17-0)ent le module d[e Youn](#page-48-1)g et [le coeffi](#page-48-0)cient de Poisson du matériau.

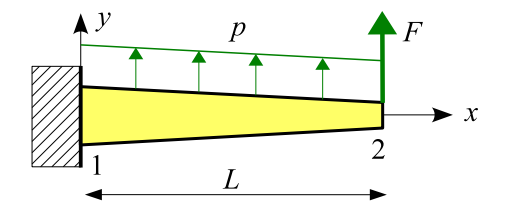

Figure  $3.5$  – Poutre à section variable

La section droite est un carré plein dont le côté varie linéairement entre  $2 c$  et c. Les caractéristiques de la section sont :

$$
A = c^{2} \left(2 - \frac{x}{L}\right)^{2} , I_{z} = \frac{c^{4}}{12} \left(2 - \frac{x}{L}\right)^{4} , k_{y} = \frac{5}{6}
$$

La poutre porte à son extrémité libre une force d'intensité  $F$ 

– Solution analytique : les d´eplacements du nœud 2 sont :

$$
v_2(F) = C_1 \frac{FL^3}{Ec^4} + C_2 \frac{FL}{Ec^2} (1 + \nu) , \quad \theta_{z2}(F) = C_3 \frac{FL^2}{Ec^4}
$$

o`u

$$
C_1 = 24 \int_{-1}^{1} \frac{(1 - \xi)^2}{(3 - \xi)^4} d\xi = \frac{1}{2} , \quad C_2 = \frac{24}{5} \int_{-1}^{1} \frac{1}{(3 - \xi)^2} d\xi = \frac{6}{5}
$$
  

$$
C_3 = 48 \int_{-1}^{1} \frac{1 - \xi}{(3 - \xi)^4} d\xi = 1
$$

 $-$  Intégration numérique :

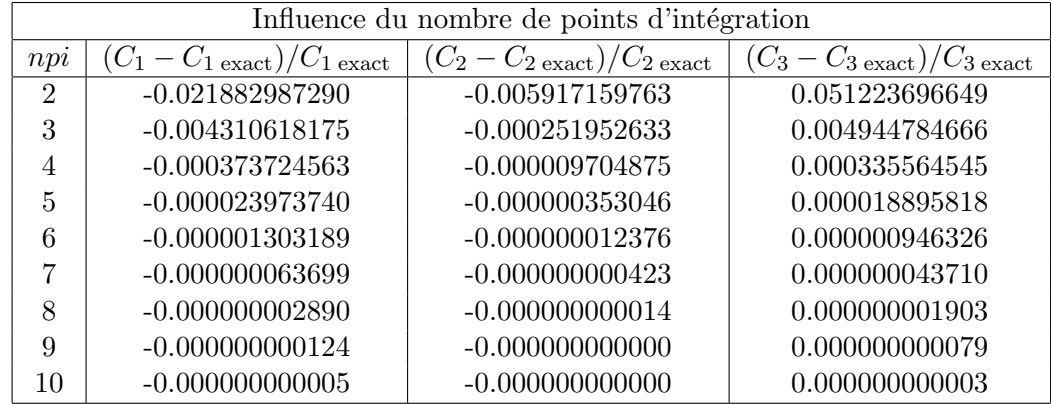

La poutre porte sur toute sa longueur une force uniformément répartie d'intensité linéique  $p$ 

– Solution analytique : les déplacements du nœud 2 sont :

$$
v_2(p) = C_4 \frac{pL^4}{Ec^4} + C_5 \frac{pL^2}{Ec^2} (1 + \nu) , \quad \theta_{z2}(p) = C_6 \frac{pL^3}{Ec^4}
$$

o`u

$$
C_4 = 6 \int_{-1}^{1} \frac{(1-\xi)^3}{(3-\xi)^4} d\xi = 6 \ln(2) - 4 \quad , \quad C_5 = \frac{12}{5} \int_{-1}^{1} \frac{1-\xi}{(3-\xi)^2} d\xi = \frac{6}{5} (2 \ln(2) - 1)
$$

$$
C_6 = 12 \int_{-1}^{1} \frac{(1-\xi)^2}{(3-\xi)^4} d\xi = \frac{1}{4}
$$

#### $-$  Intégration numérique :

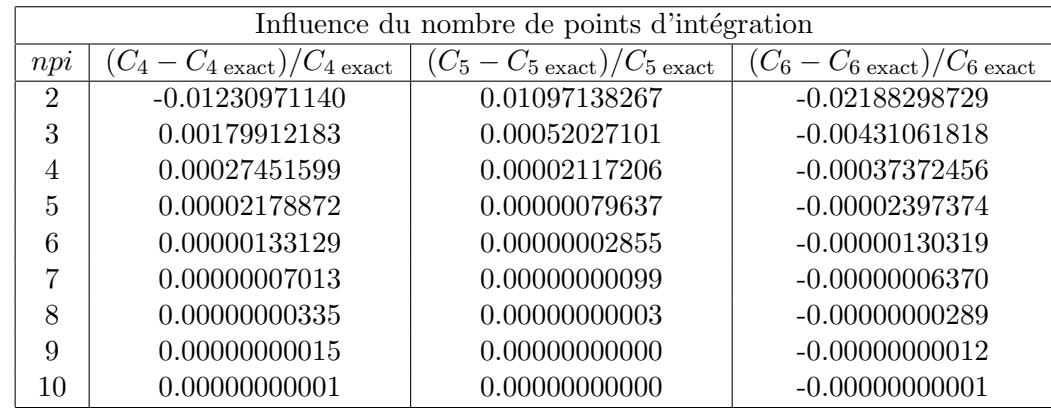

## 3.2.3 Partition du champ de déplacements en mouvement de corps rigide et mouvement de déformation pure : méthode de la sécante

#### Partition du champ de déplacements

<span id="page-52-0"></span>Considérons un élément  $i - j$  de longueur L.

 $v_i, \theta_{zi}, v_j$  et  $\theta_{zj}$  sont les déplacements nodaux.

Le passage de l'état initial à l'état déformé peut être décomposé en un mouvement de corps rigide  $(R)$ et un mouvement de déformation pure  $(D)$  [3] figure (3.6).

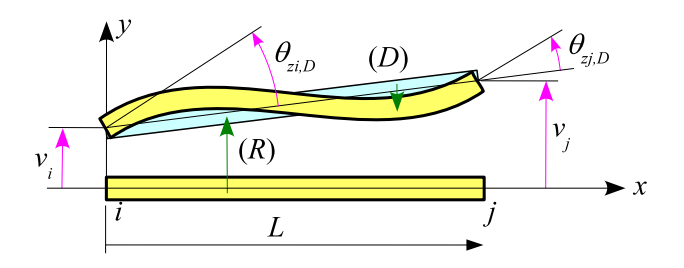

Figure  $3.6$  – Décomposition du champ de déplacements : méthode de la sécante

Le champ de déplacements s'écrit :

$$
\begin{Bmatrix} v(x) \\ \theta_z(x) \end{Bmatrix} = \underbrace{\frac{1}{L} \begin{Bmatrix} v_i (L-x) + v_j x \\ v_j - v_i \end{Bmatrix}}_{\text{moment, do some yields } (D)} + \underbrace{\begin{Bmatrix} v_D(x) \\ \theta_{z,D}(x) \end{Bmatrix}}_{\text{nequation, prove } (D)}
$$
(3.2.1)

mouvement de corps rigide  $(R)$  mouvement de déformation pure  $(D)$ 

Les déplacements nodaux sont :

$$
\{u\} = \begin{Bmatrix} v_i \\ \theta_{zi} \\ v_j \\ \theta_{zj} \end{Bmatrix} = \frac{1}{L} \begin{bmatrix} L & 0 & 0 & 0 \\ -1 & 1 & L & 0 \\ 0 & L & 0 & 0 \\ -1 & 1 & 0 & L \end{bmatrix} \begin{Bmatrix} v_i \\ v_j \\ \theta_{zi,D} \\ \theta_{zj,D} \end{Bmatrix}
$$
(3.2.2)

o`u

$$
\theta_{zi,D} = \theta_{z,D}(0) \quad , \quad \theta_{zj,D} = \theta_{z,D}(L)
$$

On en déduit par inversion :

$$
\{u_R\} = \begin{Bmatrix} v_i \\ v_j \end{Bmatrix} = \begin{bmatrix} 1 & 0 & 0 & 0 \\ 0 & 0 & 1 & 0 \end{bmatrix} \begin{Bmatrix} v_i \\ \theta_{zi} \\ v_j \\ \theta_{zj} \end{Bmatrix} = [a_R] \{u\}
$$
 (3.2.3)

$$
\{u_D\} = \begin{Bmatrix} \theta_{zi,D} \\ \theta_{zj,D} \end{Bmatrix} = \begin{bmatrix} \frac{1}{L} & 1 & -\frac{1}{L} & 0 \\ \frac{1}{L} & 0 & -\frac{1}{L} & 1 \end{bmatrix} \begin{Bmatrix} v_i \\ \theta_{zi} \\ v_j \\ \theta_{zj} \end{Bmatrix} = [a_D]\{u\}
$$
 (3.2.4)

#### Fonctions d'interpolation

À l'aide des fonctions d'interpolation  $(3.1.17)$ , le champ de déplacements  $(3.2.1)$  s'écrit sous forme paramétrique :

$$
\begin{cases}\nx(\xi) = \frac{1+\xi}{2} L \quad (-1 \le \xi \le 1) , \quad J = \frac{L}{2} \\
\left\{\nu(\xi) \\
\theta_z(\xi)\right\} = [N_R] \left\{u_R\right\} + [N_D] \left\{u_D\right\} = ([N_R] [a_R] + [N_D] [a_D]) \left\{u\right\}\n\end{cases} (3.2.5a)
$$

avec :

$$
[N_R] = \begin{bmatrix} N_{Rv} \\ N_{R\theta_z} \end{bmatrix} \tag{3.2.5b}
$$

o`u

$$
[N_{Rv}] = \left[\frac{1-\xi}{2} \quad \frac{1+\xi}{2}\right] \quad , \quad [N_{R\theta_z}] = \frac{1}{L} \left[-1 \quad 1\right] \tag{3.2.5c}
$$

et

$$
[N_D] = \begin{bmatrix} N_{Dv} \\ N_{D\theta_z} \end{bmatrix} \tag{3.2.5d}
$$

 $o\grave{u}$ 

$$
[N_{Dv}] = \frac{L(\xi^2 - 1)}{8(1 + \phi_y)} [\xi - 1 - \phi_y \xi + 1 + \phi_y]
$$
  
\n
$$
\left[ \frac{dN_{Dv}}{dx} \right] = \frac{1}{4(1 + \phi_y)} [3\xi^2 - 2\xi - 2\phi_y \xi - 1 \ 3\xi^2 + 2\xi + 2\phi_y \xi - 1]
$$
  
\n
$$
[N_{D\theta_z}] = \frac{1}{4(1 + \phi_y)} [(\xi - 1)(3\xi + 1 - 2\phi_y) \ (\xi + 1)(3\xi - 1 + 2\phi_y)]
$$
  
\n
$$
\left[ \frac{dN_{D\theta_z}}{dx} \right] = \frac{1}{L(1 + \phi_y)} [3\xi - 1 - \phi_y \ 3\xi + 1 + \phi_y]
$$
\n(3.2.5e)

#### Calcul de la matrice de rigidité

L'énergie de déformation de l'élément est égale à l'énergie de déformation du système  $(D)$ :

$$
E_{\text{def}} = \frac{1}{2} \{ u \}^{\text{T}} \left[ k \right] \{ u \} = E_{\text{def},D} = \frac{1}{2} \{ u_D \}^{\text{T}} \left[ k_D \right] \{ u_D \} = \frac{1}{2} \{ u \}^{\text{T}} \left[ a_D \right]^{\text{T}} \left[ k_D \right] \left[ a_D \right] \{ u \}
$$
(3.2.6)

d'où l'expression de la matrice de rigidité de l'élément :

$$
[k] = [a_D]^\mathrm{T} [k_D] [a_D] \tag{3.2.7}
$$

#### $\emph{Modele}$  de Timoshenko 51

où la matrice  $[k_D]$  est égale à :

$$
[k_D] = [k_f] + [k_c] = \int_0^L EI_z [B_f]^{\mathrm{T}} [B_f] dx + \int_0^L G A k_y [B_c]^{\mathrm{T}} [B_c] dx
$$
\n(3.2.8)

avec :

$$
[B_f] = \left[\frac{dN_{D\theta_z}}{dx}\right], \quad [B_c] = \left[\frac{dN_{Dv}}{dx}\right] - [N_{D\theta_z}] = \frac{-\phi_y}{2(1+\phi_y)} \begin{bmatrix} 1 & 1 \end{bmatrix} \tag{3.2.9}
$$

Remarque : les coefficients de la matrice de rigidité s'écrivent en fonction des coefficients de la matrice  $[k_D]$  :

$$
\begin{cases}\nk_{22} = k_{D11} & k_{24} = k_{D12} & k_{44} = k_{D22} \\
k_{11} = \frac{1}{L^2} (k_{D11} + 2 k_{D12} + k_{D22}) & k_{12} = \frac{1}{L} (k_{D11} + k_{D12}) \\
k_{13} = -k_{11} & k_{14} = \frac{1}{L} (k_{D12} + k_{D22}) \\
k_{23} = -k_{12} & k_{33} = k_{11} & k_{34} = -k_{14} \\
\text{symétrie}\n\end{cases}
$$
\n(3.2.10)

#### Calcul du vecteur force

Le travail de  $p_y(x)$  et  $m_z(x)$  pour le déplacement  $v(x)$  et la rotation  $\theta_z(x)$  est égal à :

$$
\int_{0}^{L} (p_y(x) v(x) + m_z(x) \theta_z(x)) dx
$$
  
= 
$$
\int_{0}^{L} (\{u_R\}^{T} [N_R]^{T} + \{u_D\}^{T} [N_D]^{T}) \begin{Bmatrix} p_y(x) \\ m_z(x) \end{Bmatrix} dx
$$
  
= 
$$
\{u\}^{T} ([a_R]^{T} \{f_R\} + [a_D]^{T} \{f_D\}) = \{u\}^{T} \{f\}
$$
 (3.2.11)

avec

$$
\{f_R\} = \int_0^L [N_R]^{\rm T} \begin{Bmatrix} p_y(x) \\ m_z(x) \end{Bmatrix} dx , \quad \{f_D\} = \int_0^L [N_D]^{\rm T} \begin{Bmatrix} p_y(x) \\ m_z(x) \end{Bmatrix} dx
$$
 (3.2.12)

et

$$
\{f\} = [a_R]^{T} \{f_R\} + [a_D]^{T} \{f_D\}
$$
\n(3.2.13)

#### Calcul de la matrice de masse

L'énergie cinétique est égale  $\grave{\mathrm{a}}$  :

$$
E_{\text{cin}} = \frac{1}{2} \int_0^L \rho A \dot{v}^2 dx + \frac{1}{2} \int_0^L \rho I_z \dot{\theta}_z^2 dx = \frac{1}{2} {\{\dot{u}\}}^{\text{T}} [m] {\{\dot{u}\}}
$$
 (3.2.14)

En utilisant le champ de déplacements  $(3.2.5)$ , il vient pour la matrice de masse :

$$
[m] = [a_R]^{\text{T}} [m_R] [a_R] + [a_D]^{\text{T}} [m_D] [a_D] + [a_R]^{\text{T}} [m_{RD}] [a_D] + [a_D]^{\text{T}} [m_{DR}] [a_R]
$$
(3.2.15a)

avec :

$$
[m_R] = \int_0^L \rho [N_R]^{\mathrm{T}} \begin{bmatrix} A & 0 \\ 0 & I_z \end{bmatrix} [N_R] dx
$$
  
\n
$$
[m_D] = \int_0^L \rho [N_D]^{\mathrm{T}} \begin{bmatrix} A & 0 \\ 0 & I_z \end{bmatrix} [N_D] dx
$$
  
\n
$$
[m_{RD}] = [m_{DR}]^{\mathrm{T}} = \int_0^L \rho [N_R]^{\mathrm{T}} \begin{bmatrix} A & 0 \\ 0 & I_z \end{bmatrix} [N_D] dx
$$
\n(3.2.15b)

#### Calcul de  $[k_D]$  à l'aide du théorème de Castigliano

Considérons le système isostatique  $(D)$  (figure 3.7) :

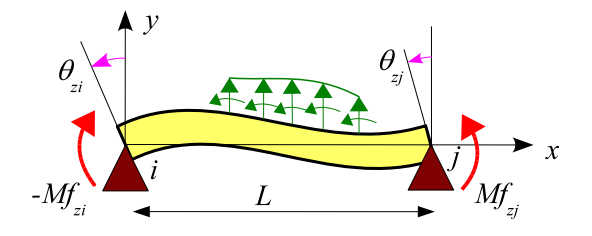

Figure 3.7 – Système isostatique  $(D)$ 

En l'absence de charges réparties, les efforts résultants sont :

$$
T_y(x) = \frac{1}{L}(Mf_{zi} - Mf_{zj}) \quad , \quad Mf_z(x) = Mf_{zi}\left(1 - \frac{x}{L}\right) + Mf_{zj}\frac{x}{L} \tag{3.2.16}
$$

 $\mathrm{d}'\mathrm{o}\grave{\mathrm{u}}$  :

$$
\frac{\partial T_y}{\partial M f_{zi}} = -\frac{\partial T_y}{\partial M f_{zj}} = \frac{1}{L} , \quad \frac{\partial M f_z}{\partial M f_{zi}} = \left(1 - \frac{x}{L}\right) , \quad \frac{\partial M f_z}{\partial M f_{zj}} = \frac{x}{L}
$$
(3.2.17)

L'énergie de déformation complémentaire est égale à :

$$
E_{\text{def}}^c = \int_0^L \frac{M f_z^2(x)}{2 E I_z} \, dx + \int_0^L \frac{T_y^2(x)}{2 G A k_y} \, dx \tag{3.2.18}
$$

En appliquant le deuxième théorème de Castigliano, on obtient les déplacements nodaux :

$$
\theta_{zi,D} = \frac{\partial E_{\text{def}}^c}{\partial (-Mf_{zi})} \quad , \quad \theta_{zj,D} = \frac{\partial E_{\text{def}}^c}{\partial Mf_{zj}} \tag{3.2.19}
$$

soit sous forme matricielle :

$$
\{u_D\} = [c] \{f_{nod, D}\}\tag{3.2.20}
$$

avec

$$
\{u_D\} = \begin{Bmatrix} \theta_{zi,D} \\ \theta_{zj,D} \end{Bmatrix} , \quad [c] = \begin{bmatrix} c_{11} & c_{12} \\ c_{21} & c_{22} \end{bmatrix} , \quad \{f_{nod,D}\} = \begin{Bmatrix} -Mf_{zi} \\ Mf_{zj} \end{Bmatrix}
$$
 (3.2.21)

où :

$$
c_{11} = \int_0^L \frac{1}{EI_z} \left(1 - \frac{x}{L}\right)^2 dx + c_T \quad , \quad c_{22} = \int_0^L \frac{1}{EI_z} \left(\frac{x}{L}\right)^2 dx + c_T
$$
  
\n
$$
c_{12} = c_{21} = -\int_0^L \frac{1}{EI_z} \left(1 - \frac{x}{L}\right) \frac{x}{L} dx + c_T \quad , \quad c_T = \int_0^L \frac{1}{GAk_y L^2} dx
$$
\n(3.2.22)

On en déduit par inversion :

$$
\{f_{nod,D}\} = [c]^{-1} \{u_D\} = [k_D] \{u_D\}
$$
\n(3.2.23)

où :

$$
[k_D] = [c]^{-1} = \begin{bmatrix} k_{D11} & k_{D12} \\ k_{D21} & k_{D22} \end{bmatrix}
$$

avec

$$
k_{D11} = \frac{c_{22}}{\Delta}
$$
,  $k_{D22} = \frac{c_{11}}{\Delta}$ ,  $k_{D12} = k_{D21} = \frac{-c_{12}}{\Delta}$ ,  $\Delta = c_{11} c_{22} - c_{12}^2$ 

#### Remarques

 $-$  En utilisant la représentation paramétrique, les coefficients de la matrice de flexibilité s'écrivent :

$$
c_{11} = \frac{L}{8E} \int_{-1}^{1} \frac{(1-\xi)^2}{I_z} d\xi + c_T \quad , \quad c_{22} = \frac{L}{8E} \int_{-1}^{1} \frac{(1+\xi)^2}{I_z} d\xi + c_T
$$
  
\n
$$
c_{12} = c_{21} = -\frac{L}{8E} \int_{-1}^{1} \frac{1-\xi^2}{I_z} d\xi + c_T \quad , \quad c_T = \frac{1+\nu}{EL} \int_{-1}^{1} \frac{1}{Ak_y} d\xi
$$
\n(3.2.24)

Dans la pratique, ces intégrales sont évaluées numériquement par la méthode de Gauss (page 14).

– Pour une poutre `a section constante, on a :

$$
[c] = \frac{L}{6EI_z} \begin{bmatrix} 2 + \frac{\phi_y}{2} & -1 + \frac{\phi_y}{2} \\ -1 + \frac{\phi_y}{2} & 2 + \frac{\phi_y}{2} \end{bmatrix} , [k_D] = \frac{EI_z}{L(1 + \phi_y)} \begin{bmatrix} 4 + \phi_y & 2 - \phi_y \\ 2 - \phi_y & 4 + \phi_y \end{bmatrix}
$$
(3.2.25)

### 3.3 Programmes Maple

Les programmes suivants sont dans le fichier timoshenko\_xy.txt.

#### <span id="page-56-0"></span>3.3.1 tim mat

```
# calcul de la matrice de rigidité et du vecteur force
# d'un élément de poutre à section constante
```

```
restart;with(linalg):
```
# charges

```
py:=x->pyi+(pyj-pyi)*x/L;mz:=x->mzi+(mzj-mzi)*x/L;
```
# effort tranchant et moment fléchissant

```
Ty:=x->Tyi-int(py(s), s=0..x);Mfz:=x->Mfzi-int(Ty(s), s=0..x)-int(mz(s), s=0..x);
```
# formules de Bresse

```
rotz:=x->rotzi+int(Mfz(s),s=0..x)/EIz;v:=x->vifrotzix+int(Mfz(s)*(x-s),s=0..x)/EIz+int(Ty(s), s=0..x)*L*L*fy/12/ELz;
```
# calcul des efforts nodaux en fonction des déplacements nodaux

```
solve({rotzj=rotz(L),vj=v(L)},{Tyi,Mfzi}):assign(%):
Tyj:=Ty(L):Mfzj:=Mfz(L):
```

```
# matrice de rigidité
```

```
unod:=[vi,rotzi,vj,rotzj]:
fnod:=[-Tyi,-Mfzi,Tyj,Mfzj]:
k:=jacobian(fnod,unod):
simplify(scalarmul(k, L^3*(1+fy)/EIz));
```

```
# vecteur force
```

```
fpy:=jacobian(-fnod,[pyi,pyj]):
simplify(scalarmul(fpy,(1+fy)*120/L));
fmz:=jacobian(-fnod,[mzi,mzj]):
simplify(scalarmul(fmz,(1+fy)*12));
```
## <span id="page-58-2"></span><span id="page-58-0"></span>3.3.2 tim int

# calcul des fonctions d'interpolation et de leurs dérivées

restart:with(linalg):

```
# champ de déplacements
```

```
v:=a0+a1*x+a2*x^2+a3*x^3;
rotz:=diff(v,x)+c;
```
# calcul des coefficients en fonction des déplacements nodaux

```
eq1:=subs(x=0,v)=vi;eq2:=subs(x=L,v)=vj;eq3:=subs(x=0,rotz)=rotzi;
eq4:=subs(x=L,rotz)=rotzj;
eq5:=fy*L^2*diff(rotz,x$2)=12*c;
solve({eq1,eq2,eq3,eq4,eq5},{a0,a1,a2,a3,c}):assign(%);
```

```
# fonctions d'interpolation
```

```
unod:=[vi,rotzi,vj,rotzj]:
Nv:=grad(v,unod):Nv:=simplify(Nv);
Nrotz:=simplify(grad(rotz,unod));
dNv:=simplify(map(diff,Nv,x));
dNrotz:=simplify(map(diff,Nrotz,x));
Bc:=simplify(matadd(dNv,Nrotz,1,-1));
```

```
# factorisation
```

```
Nv:=simplify(map(factor,Nv));
dNv:=simplify(map(factor,dNv));
Nrotz:=simplify(map(factor,Nrotz));
dNrotz:=simplify(map(factor,dNrotz));
```
#### <span id="page-58-1"></span>3.3.3 tim int par

```
# fonctions d'interpolation sous forme paramétrique
restart:with(linalg):
# jacobien de la transformation
J := I / 2:
# champ de déplacements
v:=a0+a1*xi+a2*xi*xi+a3*xi^3;
rotz:=diff(v,xi)/J+c;
```

```
# calcul des coefficients en fonction des déplacements nodaux
eq1:=subs(xi=-1,v)=vi;
eq2:=subs(xi=1, v)=vj;eq3:=subs(xi=-1,rotz)=rotzi;
eq4:=subs(xi=1,rotz)=rotzj;
eq5:=diff(rotz,xi$2)/J^2=12*c/fy/L^2;
solve(eq1,eq2,eq3,eq4,eq5,a0,a1,a2,a3,c):assign(%):
# fonctions d'interpolation
unod:=[vi,rotzi,vj,rotzj]:
Nv:=simplify(grad(v,unod)):
Nrotz:=simplify(grad(rotz,unod)):
dv:=diff(v,xi)/J:
```

```
dNv:=simplify(grad(dv,unod)):
drotz:=diff(rotz,xi)/J:
dNrotz:=simplify(grad(drotz,unod)):
Bc:=simplify(matadd(dNv,Nrotz,1,-1));
```

```
# factorisation
```

```
Nv:=simplify(map(factor,Nv));
dNv:=simplify(map(factor,dNv));
Nrotz:=simplify(map(factor,Nrotz));
dNrotz:=simplify(map(factor,dNrotz));
```

```
simplify(scalarmul(Nv,(1+fy)*8));
simplify(scalarmul(dNv,(1+fy)*L*4));
simplify(scalarmul(Nrotz,(1+fy)*L*4));
simplify(scalarmul(dNrotz,(1+fy)*L^2));
```
#### <span id="page-59-0"></span>3.3.4 tim int rem

```
# calcul des fonctions d'interpolation et de leurs dérivées (remarque)
```

```
restart:with(linalg):
```

```
# formules de Bresse
```

```
rotz:=rotzi+int(Mfzi-Tyi*s,s=0..x):
v:=vi+rotzi*x+int((Mfzi-Tyi*s)*(x-s),s=0..x)+Tyi*x*fy*L^2/12:
```
solve(rotzj=subs(x=L,rotz),vj=subs(x=L,v),Tyi,Mfzi):assign(%):

```
# fonctions d'interpolation en fonction de x
```

```
unod:=[vi,rotzi,vj,rotzj]:
unod:=[vi,rotzi,vj,rotzj]:
Nv:=simplify(grad(v,unod));
Nrotz:=simplify(grad(rotz,unod));
```

```
dv:=diff(v,x): dNv:=simplify(grad(dv,unod));
drotz:=diff(rotz,x): dNrotz:=simplify(grad(drotz,unod));
Bc:=simplify(matadd(dNv,Nrotz,1,-1));
```
#### <span id="page-60-0"></span>3.3.5 tim interpolation

# fonctions d'interpolation sous forme paramétrique

```
restart:with(linalg):
```
# représentation de la géométrie et jacobien

```
x:=(1+xi)*L/2:J:=L/2:
```

```
# fonctions d'interpolation
```

```
c:=1/8/(1+f y):
Nv:=[2*(xixixixiz-2-2*fy)*(-1+xixix)(-1+xixixix)(xixi-1-fy)*L*c,-2*(-2-xi+xi*xi-2*fy)*(1+xi)*c,(-1+xi*xi)*(xi+1+fy)*L*c]:
c:=1/4/L/(1+f_V):
dNv:=[(6*xi*xi-6-4*fy)*c,-L*(1-3*xi*xi+2*xi+2*fy*xi)*c,
      (-6*xi*xi+6+4*fy)*c,L*(-1+3*xi*xi+2*xi+2*fy*xi)*c]:
Nrotz:=[(-6+6*xi*xi)*c,L*(-1+xi)*(3*xi+1-2*fy)*c,(6-6*xi*xi)*c,(1+xi)*L*(-1+2*fy+3*xi)*c]:
c:=1/L^2/(1+f_y):
dNrotz:=[6*xi*c,-L*(-3*xi+1+fy)*c,-6*xi*c,L*(1+fy+3*xi)*c]:
c:=f\frac{y}{2/L}((1+f\frac{y}{2}):
Bc:=[-2*c,-L*c,2*c,-L*c]:
```
<span id="page-60-1"></span>3.3.6 tim int mat

# calcul des matrices élémentaires d'un élément de poutre à section constante # à l'aide des fonctions d'interpolation sous forme paramétrique

restart:with(linalg):

# représentation de la géométrie et jacobien

 $x:=(1+xi)*L/2:J:=L/2:$ 

# fonctions d'interpolation

```
c:=1/8/(1+f_{V}):
Nv:=[2*(xi*xi+xi-2-2*fy)*(-1+xi)*c,(-1+xi*xi)*(xi-1-fy)*L*c,-2*(-2-xi+xi*xi-2*fy)*(1+xi)*c,(-1+xi*xi)*(xi+1+fy)*L*c]:
c:=1/4/L/(1+f y):
dNv:=[(6*xi*xi-6-4*fy)*c,-L*(1-3*xi*xi+2*xi+2*fy*xi)*c,
      (-6*xi*xi+6+4*fy)*c,L*(-1+3*xi*xi+2*xi+2*fy*xi)*c]:
Nrotz:=[(-6+6*xi*xi)*c,L*(-1+xi)*(3*xi+1-2*fy)*c,(6-6*xi*xi)*c,(1+xi)*L*(-1+2*fy+3*xi)*c]:
c:=1/L^2/(1+f_y):
dNrotz:=[6*xi*c,-L*(-3*xi+1+fy)*c,-6*xi*c,L*(1+fy+3*xi)*c]:
```

```
c:=f\frac{y}{2/L}((1+f\frac{y}{2}):
   Bc:=[-2*c,-L*c,2*c,-L*c]:
   # matrice de rigidité
  Bf:=dNrotz:
  kf:=Matrix(4,4,(i,j)->int(Bf[i]*Bf[j]*EIz*J,xi=-1..1),shape=symmetric):GAky:=12*EIz/L^2/Y:
   kc:=Matrix(4,4,(i,i)->int(BC[i]*Bc[j]*GAky*J,xi=-1..1),shape=symmetric):k:=matedd(kf,kc):k:=simplify(k);simplify(scalarmul(k,L^3*(1+fy)/EIz));
   # matrice de masse
  mv:=Matrix(4,4,(i,j)-)int(Nv[i]*Nv[j]*rho*A*J,xi=-1..1),shape=symmetric):
  mv:=simplify(mv);
   simplify(scalarmul(mv,210*(1+fy)^2/rho/A/L));
  mrotz:=Matrix(4,4,(i,j)->int(Nrotz[i]*Nrotz[j]*rho*Iz*J,xi=-1..1),shape=symmetric):
  mrotz:=simplify(mrotz);
   simplify(scalarmul(mrotz,30*(1+fy)^2*L/rho/Iz));
   # force linéairement répartie sur toute la longueur de l'élément
   py:=pyi+(pyj-pyi)*x/L:
   fpy:=vector(4,i->int(Nv[i]*py*J,xi=-1..1)):
   fpy:=jacobian(fpy,[pyi,pyj]):fpy:=simplify(fpy);
   simplify(scalarmul(fpy,(1+fy)*120));
   # couple linéairement réparti sur toute la longueur de l'élément
  mz:=mzi+(mzj-mzi)*x/L:
   fmz:=vector(4,i->int(Nrotz[i]*mz*J,xi=-1..1)):
   fmz:=jacobian(fmz,[mzi,mzj]):fmz:=simplify(fmz);
   simplify(scalarmul(fmz,(1+fy)*12));
3.3.7 tim_rig_def_tan
   # partition du champ de déplacements en mouvement de corps rigide
   # et mouvement de déformation pure : méthode de la tangente
   # calcul des matrices élémentaires à l'aide des fonctions d'interpolation
   # section droite constante
  restart:with(linalg):
```

```
# matrice cinématique
```
 $h: = matrix([[-1, -L], [0, -1]]):$   $ht: = transpose(h):$ 

```
# représentation de la géométrie et jacobien
```

```
x:=(1+xi)*L/2:J:=L/2:# fonctions d'interpolation
NRv := [1.(1+xi)*L/2]:
NRrotz:=[0,1]:
c:=1/8/(1+f_y):
NDv:=[-2*(-2-xi+xi*xi-2*fy)*(1+xi)*c,(-1+xi*xi)*(xi+1+fy)*L*c]:
c:=1/4/L/(1+f_y):
dNDv:=[(-6*xi*xi+6+4*fy)*c,L*(-1+3*xi*xi+2*xi+2*fy*xi)*c]:
NDrotz:=[(6-6*xi*xi)*c,(1+xi)*L*(-1+2*fy+3*xi)*c]:
c:=1/L^2/(1+f_y):
dNDrotz:=[-6*xi*c,L*(1+fy+3*xi)*c]:
c:=f\frac{y}{2}/L/(1+f\frac{y}{y}):
Bc:=[2*c,-L*c]:
# matrice de rigidité
Bf:=dNDrotz:
kf:=Matrix(2,2,(i,j)-\text{int}(Bf[i]*Bf[j]*EIz*J,xi=-1..1),shape=symmetric):GAky:=12*EIz/L^2/y:
kc:=Matrix(2,2,(i,j)->int(Bc[i]*Bc[j]*GAky*J,xi=-1..1),shape=symmetric):
kD:=matadd(kf, kc):kD:=simplify(kD);
k12:=\text{multiply}(\text{ht},\text{kD}): k11:=\text{multiply}(\text{k12},\text{h}):k:=blockmatrix(2,2,[k11,k12,transpose(k12),kD]):simplify(k);
# matrice de masse
mR:=Matrix(2,2,(i,j)-\text{Sint}(NRv[i]*NRv[j]*rho*A*J)+NRrotz[i]*NRrotz[j]*rho*Iz*J,xi=-1..1),shape=symmetric):
mR:=simplify(mR);
mD:=Matrix(2,2,(i,j)->int(NDv[i]*NDv[j]*rho*A*J
+NDrotz[i]*NDrotz[j]*rho*Iz*J,xi=-1..1),shape=symmetric):
mD:=simplify(mD);
mRD: =Matrix(2, 2, (i, j) - \text{int}(NRv[i]*NDv[j]*rho*A*J)+NRrotz[i]*NDrotz[j]*rho*Iz*J,xi=-1..1),shape=symmetric):
mRD :=simplify(mRD);
mDR:=transpose(mRD):
m11:=evalm(mR+mRD&*h+ht&*mDR+ht&*mD&*h):
m12:=evalm(mRD+mD&*h):
m:=blockmatrix(2, 2, [m11, m12,transpose(m12), mD]):
m:=simplify(m);# vecteur force
py:=pyi+(pyj-pyi)*x/L: mz:=mzi+(mzj-mzi)*x/L:
fR:=vector(2,i->int(NRv[i]*py*J+NRrotz[i]*mz*J,xi=-1..1)):
fD:=vector(2,i->int(NDv[i]*py*J+NDrotz[i]*mz*J,xi=-1..1)):
f1:=evalm(fR+ht&*fD): f:=blockmatrix(2,1,[f1,fD]):simplify(f);
jacobian(f,[pyi,pyj,mzi,mzj]);
```
#### 3.3.8 tim rig def sec

```
# partition du champ de déplacements
# en mouvement de corps rigide et mouvement de déformation pure
# méthode de la sécante
# calcul des matrices élémentaires à l'aide des fonctions d'interpolation
# section droite constante
restart:with(linalg):
# matrices cinématiques
aR:=matrix([[1,0,0,0],[0,0,1,0]]):
aD:=\text{matrix}([1/L,1,-1/L,0],[1/L,0,-1/L,1]]):# représentation de la géométrie et jacobien
x:=(1+xi)*L/2:J:=L/2:# fonctions d'interpolation
NRv:=[(1-xi)/2,(1+xi)/2]:
N R \text{rot} z := [-1/1, 1/L]:
c:=L*(xixixi-1)/8/(1+fy):
NDv:=[(xi-1-fy)*c,(xi+1+fy)*c]:
c:=1/4/(1+f_V):
dNDv:=[(3*xi*xi-2*xi-2*fy*xi-1)*c,(3*xi*xi+2*xi+2*fy*xi-1)*c]:
NDrotz:=[(xi-1)*(3*xi+1-2*fy)*c,(xi+1)*(3*xi-1+2*fy)*c]:
c:=1/L/(1+f_V):
dNDrotz:=[(3*xi-1-fy)*c,(3*xi+1+fy)*c]:
c:=-f_{V}/2/(1+f_{V}):Bc:=[c,c]:
# matrice de rigidité
Bf:=dNDrotz:
kf:=Matrix(2,2,(i,j)->int(Bf[i]*Bf[j]*EIz*J,xi=-1..1),shape=symmetric):GAky:=12*EIz/L^2/y:
kc:=Matrix(2,2,(i,j)->int(BC[i]*Bc[j]*GAky*J,xi=-1..1),shape=symmetric):kD:=matadd(kf,kc):kD:=simplify(kD);
k:=multiply(transpose(aD),kD,aD):simplify(k);
# matrice de masse
mR:=Matrix(2,2,(i,j)->int(NRv[i]*NRv[j]*rho*A*J)+NRrotz[i]*NRrotz[j]*rho*Iz*J,xi=-1..1),shape=symmetric):
mR:=simplify(mR);
mD:=Matrix(2,2,(i,j)->int(NDv[i]*NDv[j]*rho*A*J
+NDrotz[i]*NDrotz[j]*rho*Iz*J,xi=-1..1),shape=symmetric):
mD:=simplify(mD);
mRD: =Matrix(2, 2, (i, j) - \text{int}(NRv[i]*NDv[j]*rho*A*J)+NRrotz[i]*NDrotz[j]*rho*Iz*J,xi=-1..1),shape=symmetric):
```

```
mRD:=simplify(mRD);
mDR:=transpose(mRD):
m1:=multiply(transpose(aR),mR,aR):
m2:=multiply(transpose(aD),mD,aD):
m3:=multiply(transpose(aR),mRD,aD):
m4:=transpose(m3):
m:=evalm(m1+m2+m3+m4):m:=simplify(m);
# vecteur force
py:=pyi+(pyj-pyi)*x/L:
mz:=mzi+(mzj-mzi)*x/L:
fR:=vector(2,i->int(NRv[i]*py*J+NRrotz[i]*mz*J,xi=-1..1)):
fD:=vector(2,i->int(NDv[i]*py*J+NDrotz[i]*mz*J,xi=-1..1)):
f:=evalm(transpose(aR)&*fR+transpose(aD)&*fD):f:=simplify(f);
# calcul de kD à l'aide du théorème de Castigliano
```

```
cT:=int(1/GAky/L*J,xi=-1..1);c11:=int((1-x/L)^2/ELz*J,xi=-1..1)+cT;c22:=int((x/L)^2/ELz*J,xi=-1..1)+cT;c12:=int((1-x/L)*x/L/ELz*J,xi=-1..1)-cT;c:=matrix([[c11,c12],[c12,c22]]):
kD:=inverse(c);
```
# Bibliographie

- <span id="page-66-0"></span>[1] J. H. Argyris et H.-P. Mlejnek – Die methode der finiten elemente, Band I. Verschiebungsmethode in der statik, Vieweg, 1986.
- <span id="page-66-1"></span> $[2] -$ , Dynamics of structures, North Holland, 1991.
- [3] J. H. ARGYRIS et D. SCHARPF  $\&$  Some general considerations on the natural mode technique. Part I, Small dispacements, Part II, Large dispacements », The Aeronautical Journal of the Royal Aeronautical Society 73 (1969), p. 218–226, 361–368.
- [4] J.-F. Aubouin Calcul des structures et informatique, Eyrolles, 1983.
- [5] J.-L. BATOZ et G. DHATT Modélisation des structures par éléments finis, Volume 1. Solides  $élastiques, Hermès, 1990.$
- $[6]$  —, Modélisation des structures par éléments finis, Volume 2. Poutres et plaques, Hermès, 1990.
- [7] A. BAZERGUI, T. BUI-QUOC, A. BIRON, G. MCINTYRE et C. LABERGE  $R\acute{e}sistance$  des  $matériaux$ , 3 éd., Éditions de l'École Polytechnique de Montréal, 2002.
- [8] L. CHEVALIER Mécanique des systèmes et des milieux déformables. Cours, exercices et problèmes corrigés, Ellipses, 2004.
- [9] R. D. COOK, D. S. MALKUS et M. E. PLESHA Concepts and applications of finite element  $analysis, 3$  éd., Wiley, 1989.
- [10] J. COURBON Résistance des matériaux, Tome 1, 2 éd., Dunod, 1964.
- $[11] -$ , Résistance des matériaux, Tome 2, Dunod, 1965.
- $[12] -$ , Éléments de résistance des matériaux, Dunod, 1970.
- [13] G. COWPER  $\alpha$  The shear coefficient in Timoshenko's beam theory  $\alpha$ , Journal of Applied Mechanics, ASME **33** (1966), p. 335–340.
- [14] G. DHATT et G. TOUZOT Une présentation de la méthode des éléments finis, Maloine, 1984.
- [15] G. DHATT, G. TOUZOT et E. LEFRANÇOIS Méthode des éléments finis, Hermès, 2005.
- [16] F. FREY Traité du génie civil, Volume 2. Analyse des structures et milieux continus. Mécanique des structures, Presses Polytechniques et Universitaires Romandes, 2000.
- [17] F. FREY et J. JIROUSEK Traité du génie civil, Volume 6. Méthode des éléments finis, Presses Polytechniques et Universitaires Romandes, 2001.
- [18] Z. FRIEDMAN et J. KOSMATKA  $\alpha$  An improved two-node Timoshenko beam finite element », Computers  $\&$  Structures 47 (1993), no. 3, p. 473–481.
- [19] R. H. GALLAGHER Introduction aux éléments finis, Pluralis, 1976.
- $[20]$  D. GAY et J. GAMBELIN Une approche simple du calcul des structures par la méthode des éléments finis, Hermès, 1989.
- $[21]$  —, Dimensionnement des structures. Une introduction, Hermès, 1999.
- <span id="page-66-2"></span>[22] M. GÉRADIN et D. RIXEN – Théorie des vibrations. Application à la dynamique des structures, 2 éd., Masson, 1996.
- $[23]$  Y. GOURINAT Introduction à la dynamique des structures. Eléments de Mécanique des Solides pour l'ingénieur, Cépaduès, 2001.
- [24] F. GRUTTMAN, R. SAUER et W. WAGNER « Shear stresses in prismatic beams with arbitrary cross-sections », International Journal for Numerical Methods in Engineering 45 (1999), p. 865– 889.
- [25] J. HUTCHISON  $\&$  Shear coefficients for Timoshenko beam theory  $\&$ , Journal of Applied Mechanics, ASME 68 (2001), p. 87–92.
- <span id="page-67-0"></span>[26] J.-F. IMBERT – Analyse des structures par éléments finis, 3 éd., Cépaduès, 1995.
- [27] T. KANEKO  $\&$  On Timoshenko's correction for shear in vibrating beams  $\&$ , J. Phys. D: Appl. Phys. 8 (1975), p. 1927–1936.
- [28] S. LAROZE Mécanique des structures, Tome 2. Théorie des poutres, 2 éd., Eyrolles/Masson, 1988.
- [29] W. MASON et L. HERMANN  $\alpha$  Elastic shear analysis of general prismatic beams », *Journal of* the Engineering Mechanics Division, ASCE 91 (1968), p. 965–982.
- [30] M. PETYT Introduction to finite element vibration analysis, Cambridge University Press, 1990.
- [31] W. D. Pilkey Analysis and Design of Elastic Beams. Computational Methods, Wiley, 2002.
- [32] A. PORTELA et A. CHARAFI Finite elements using Maple. A Symbolic Programming Approach, Springer, 2002.
- [33] J. S. PRZEMIENIECKI Theory of matrix structural analysis, Dover, 1986.
- [34] J. SALENÇON Mécanique des milieux continus, Tome 1. Concepts généraux, Éditions de l'École polytechnique, 2001.
- $[35]$  , Mécanique des milieux continus, Tome 2. Thermoélasticité, Editions de l'École polytechnique, 2001.
- $[36]$  , Mécanique des milieux continus, Tome 3. Milieux curvilignes, Editions de l'École polytechnique, 2001.
- [37] U. SCHRAMM, L. KITIS, W. KANG et W. PILKEY « On the shear deformation coefficient in beam theory », Finite Elements in Analysis and Design 16 (1994), p. 141–162.
- [38] K. SURANA « Isoparametric elements for cross-sectional properties and stress analysis of beams », International Journal for Numerical Methods in Engineering 14 (1979), p. 475–497.
- [39] S. P. TIMOSHENKO Résistance des matériaux, Tome 1. Théorie élémentaire et problèmes, Dunod, 1968.
- [40] W. WEAVER et J. M. GERE *Matrix analysis of framed structures*, 3 éd., Van Nostrand Reinhold, 1990.
- [41] C. WIELGOZ Cours et exercices de résistance des matériaux : élasticité, plasticité, éléments finis, Ellipses, 1999.
- [42] W. WUNDERLICH et W. D. PILKEY Mechanics of structures. Variational and computational methods, 2 éd., CRC PRESS, 2003.